# Familie

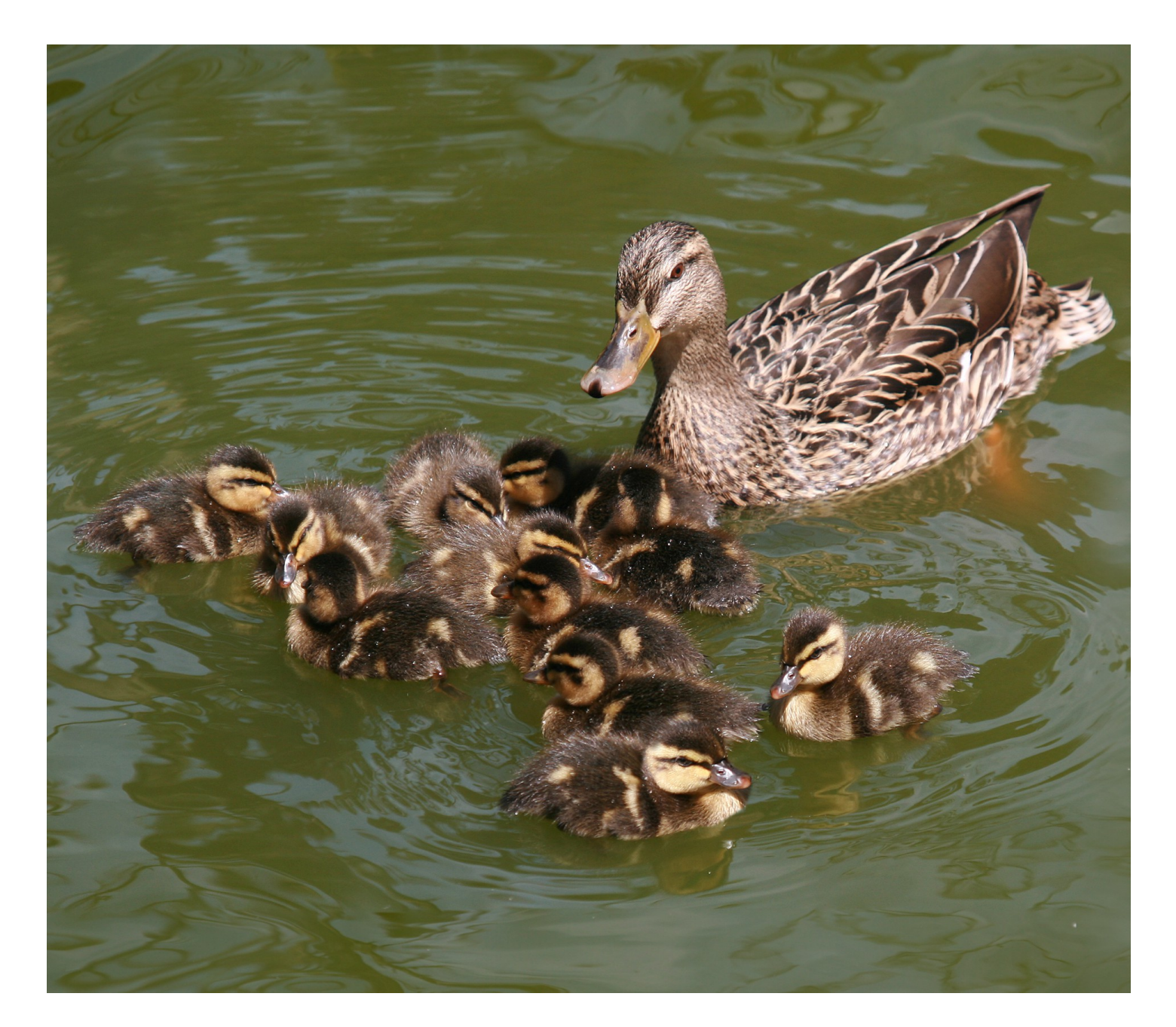

# Stockente

## Mutti Stockente sucht einen Mann

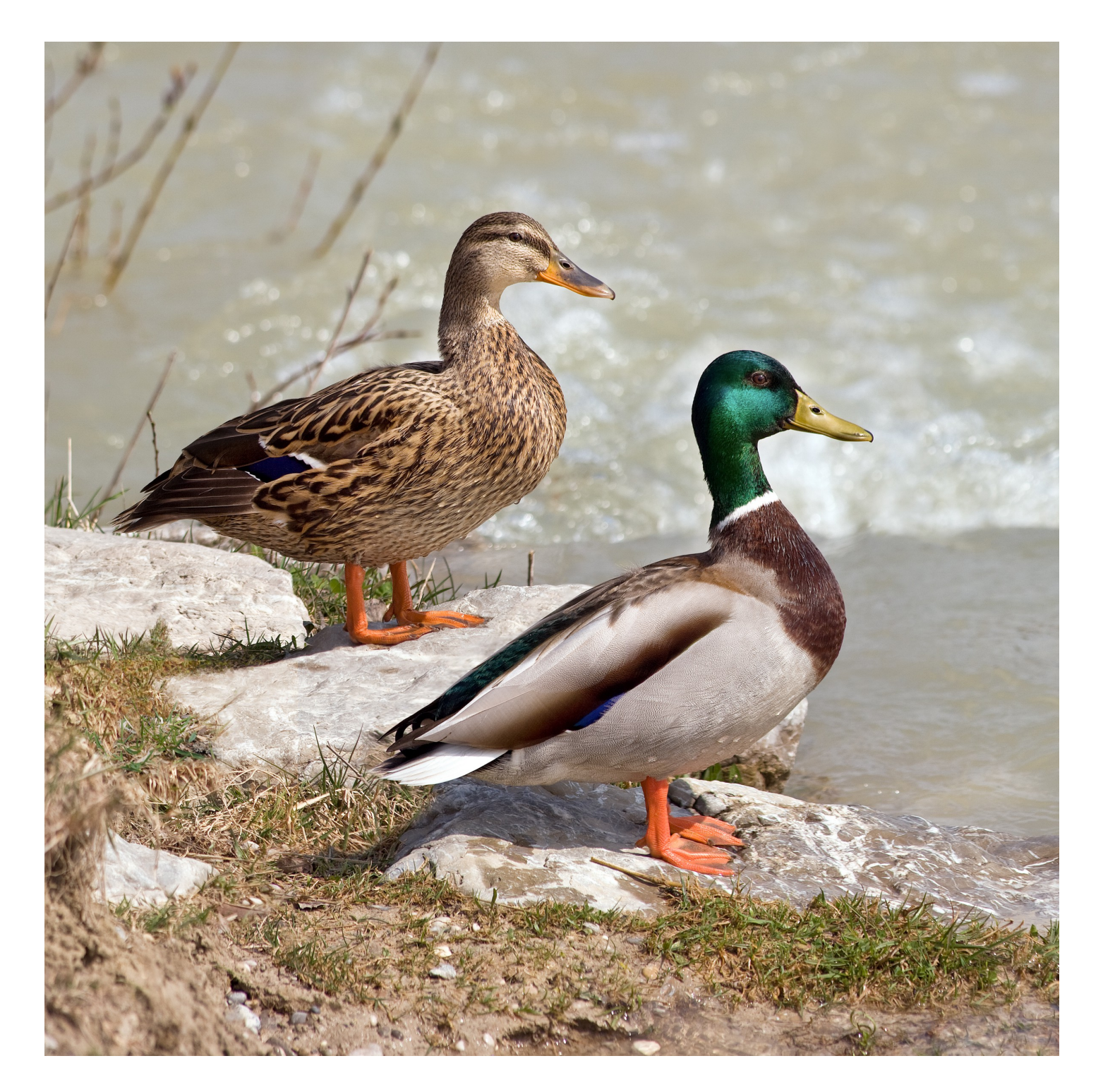

Die Stockentenerpel, also die Männchen der Stockenten waren den ganzen Sommer über so braun und so unauffällig wie die Enten, also die Weibchen.

Nur dass die Ente, das Weibchen (oben), einen braunen Schnabel hat und der Erpel (direkt darunter) einen gelben Schnabel hat.

Im Herbst fallen den Erpeln dann die braunen Federn aus und es wachsen bunte Federn nach.

Wenn er fliegt, kann man sehen, dass er auf der Flügeloberseite blaue Flecken mit weißem Rand hat. Die hatte er aber das ganze Jahr und die Ente hat sie auch.

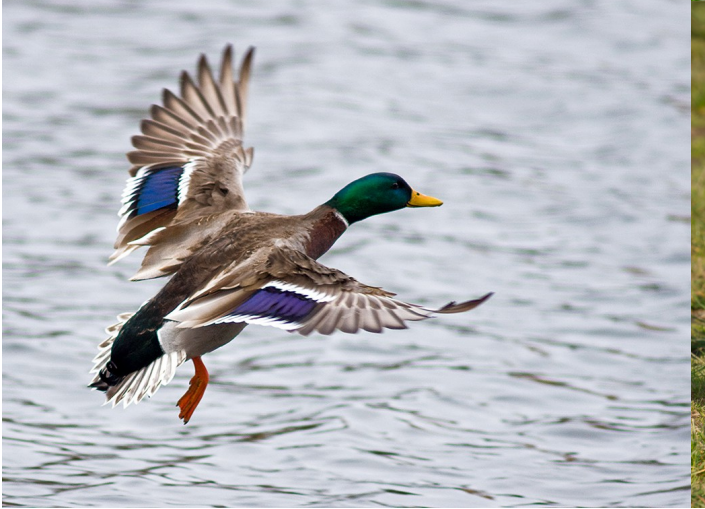

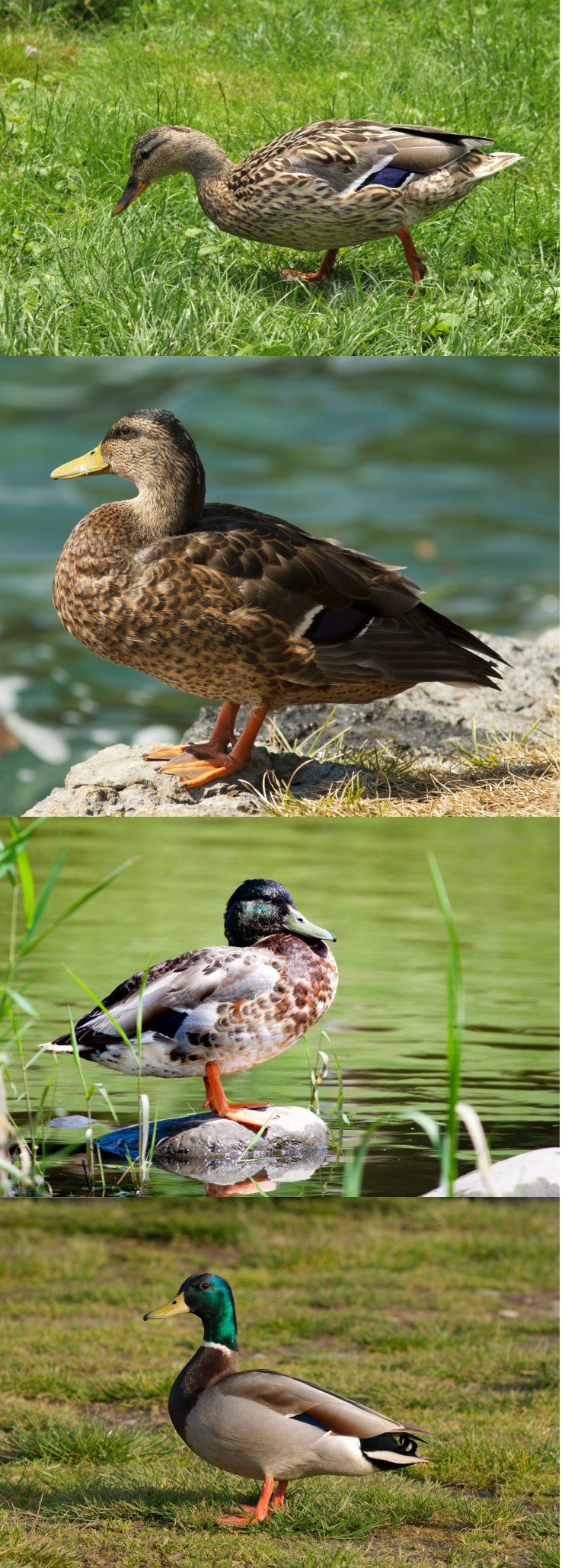

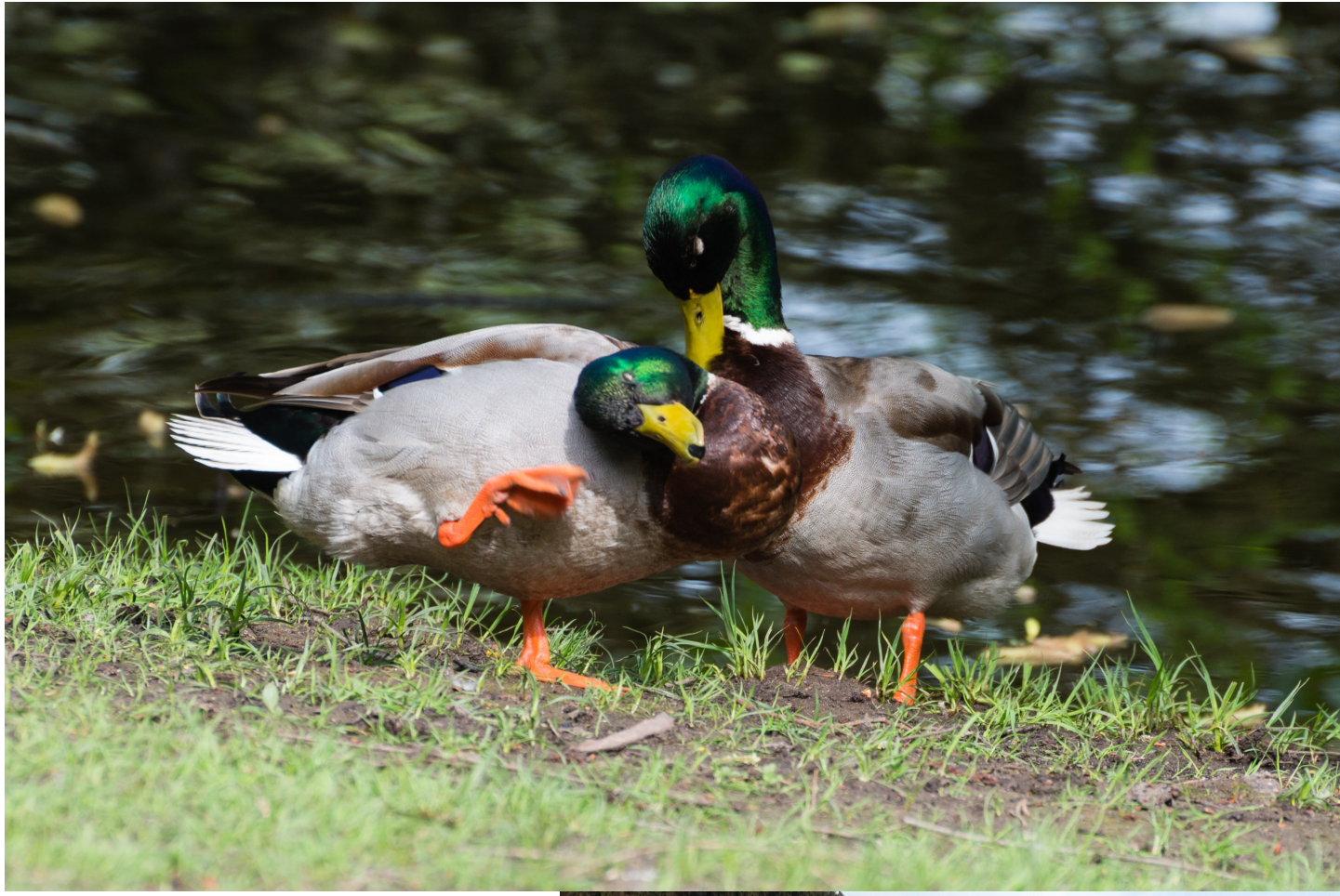

Die Erpel werden ganz eitel, putzen sich und spreizen ihre schönen neuen bunten Federn.

Sie interessieren sich plötzlich sehr für weibliche Stockenten und schwimmen und fliegen überall hinter ihnen her.

Und Mutti Stockente will auch gerne bei den Erpeln sein, weil sie so schön bunt aussehen.

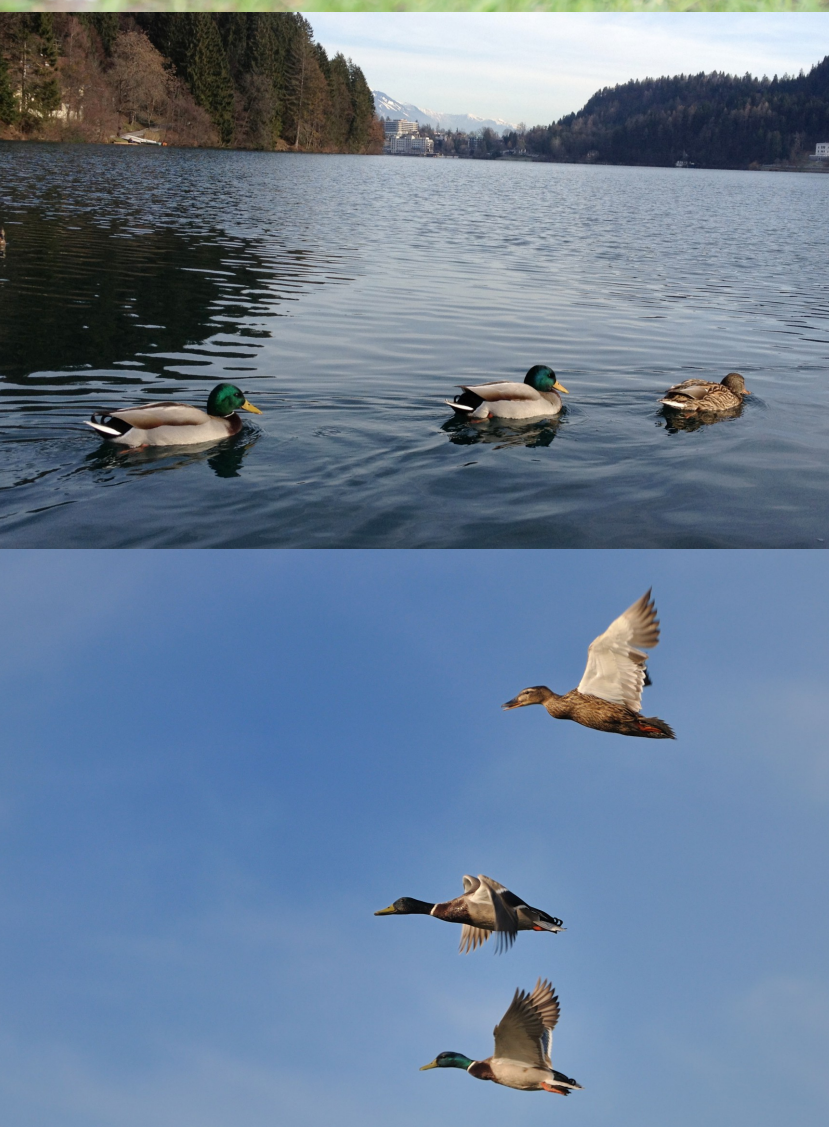

In der Stadt gibt es viel mehr Erpel als Enten und die sind manchmal richtig gemein. Mutti Stockente hat einmal gesehen wie drei Erpel auf eine Ente drauf gesprungen und sie beim kuscheln ganz lange unter Wasser gedrückt haben und den Kopf blutig gehackt haben. Richtig gemein war das.

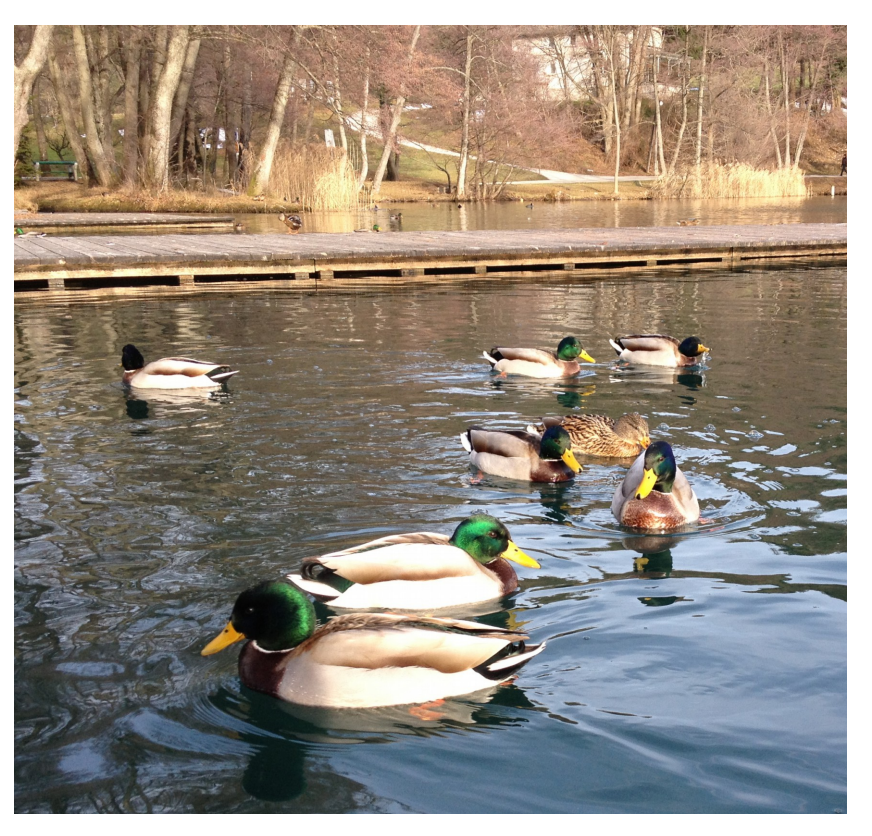

Aber Mutti Stockente lebt auf dem Land und da machen Erpel so etwas nicht.

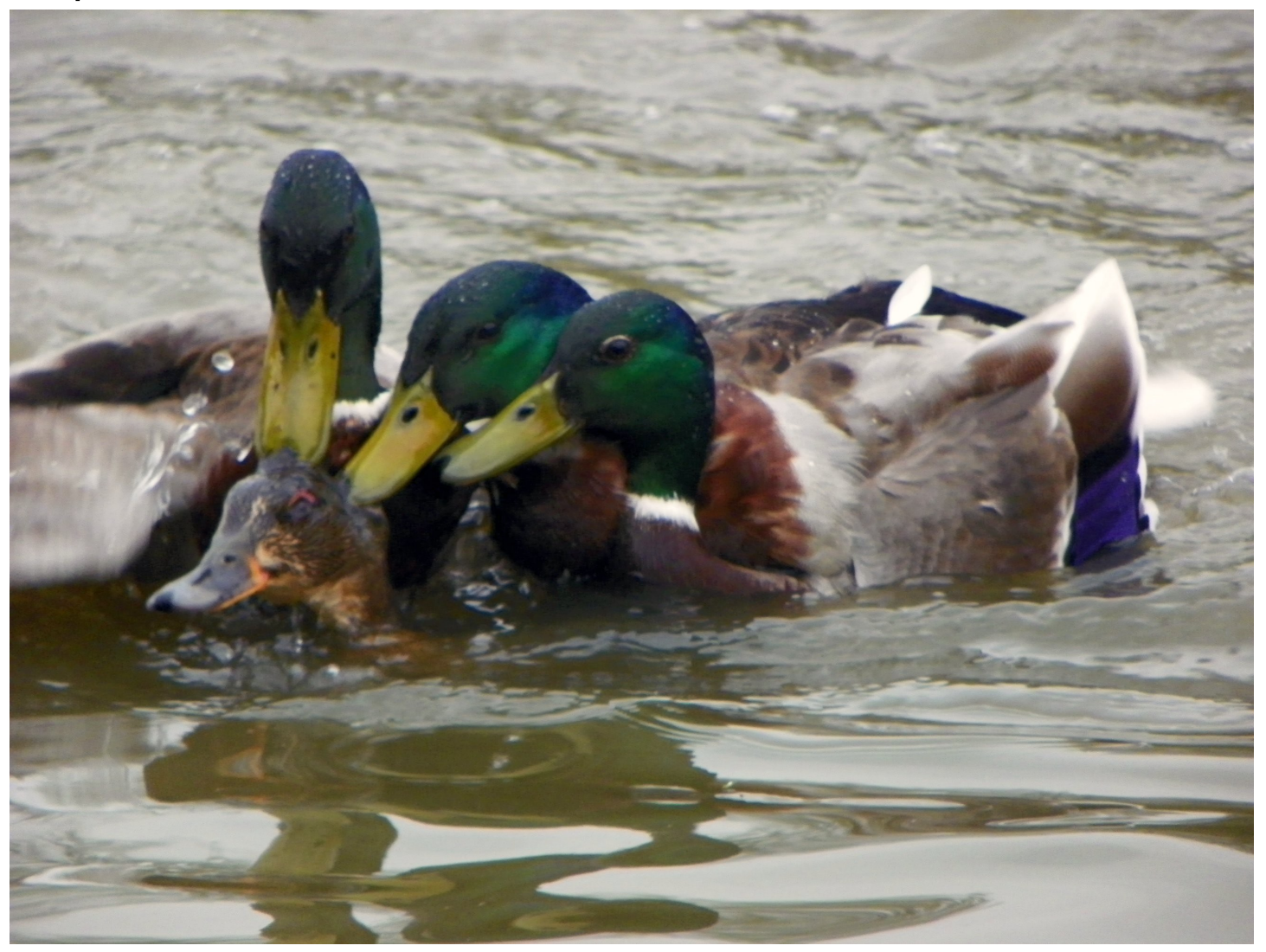

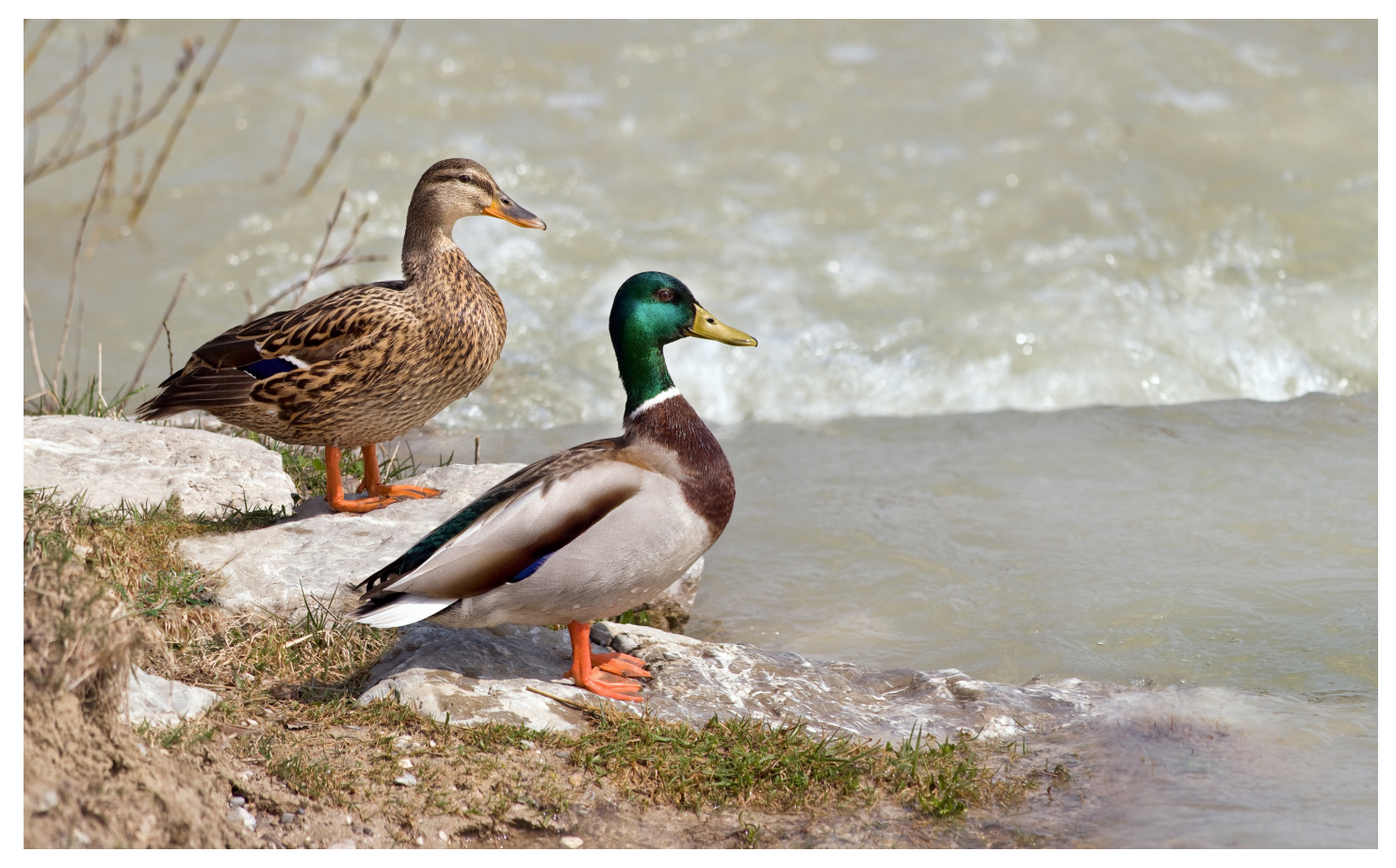

Mutti Ente sucht sich einen schönen Erpel aus und bleibt mit ihm zusammen. Wenn sie fliegen, fliegen sie hintereinander her und wenn sie schwimmen, schwimmen sie gemeinsam.

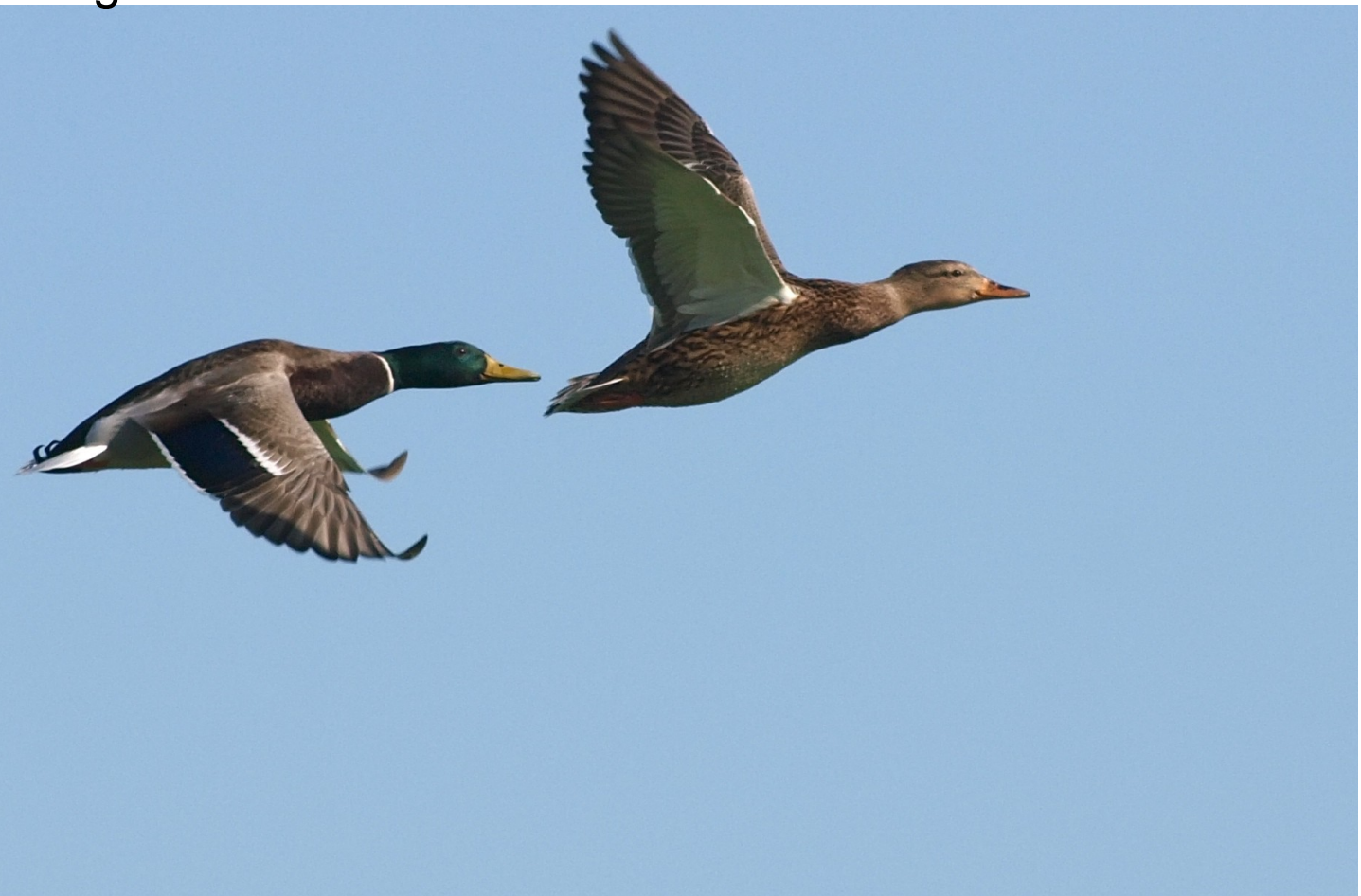

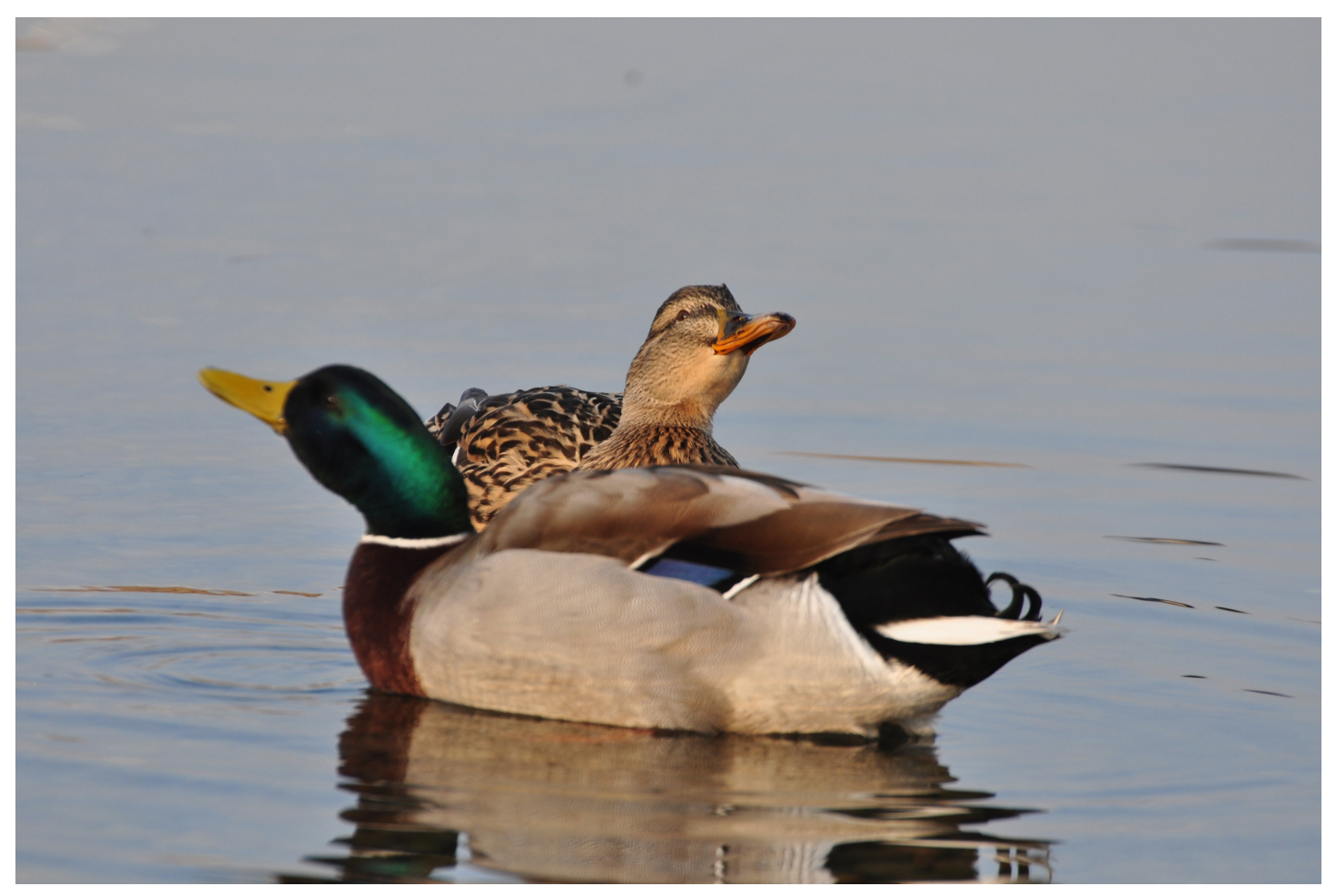

Im Januar und Februar flirtet Mama Ente mit ihrem schönen Erpel und danach kuscheln sie. So macht das auch Spaß.

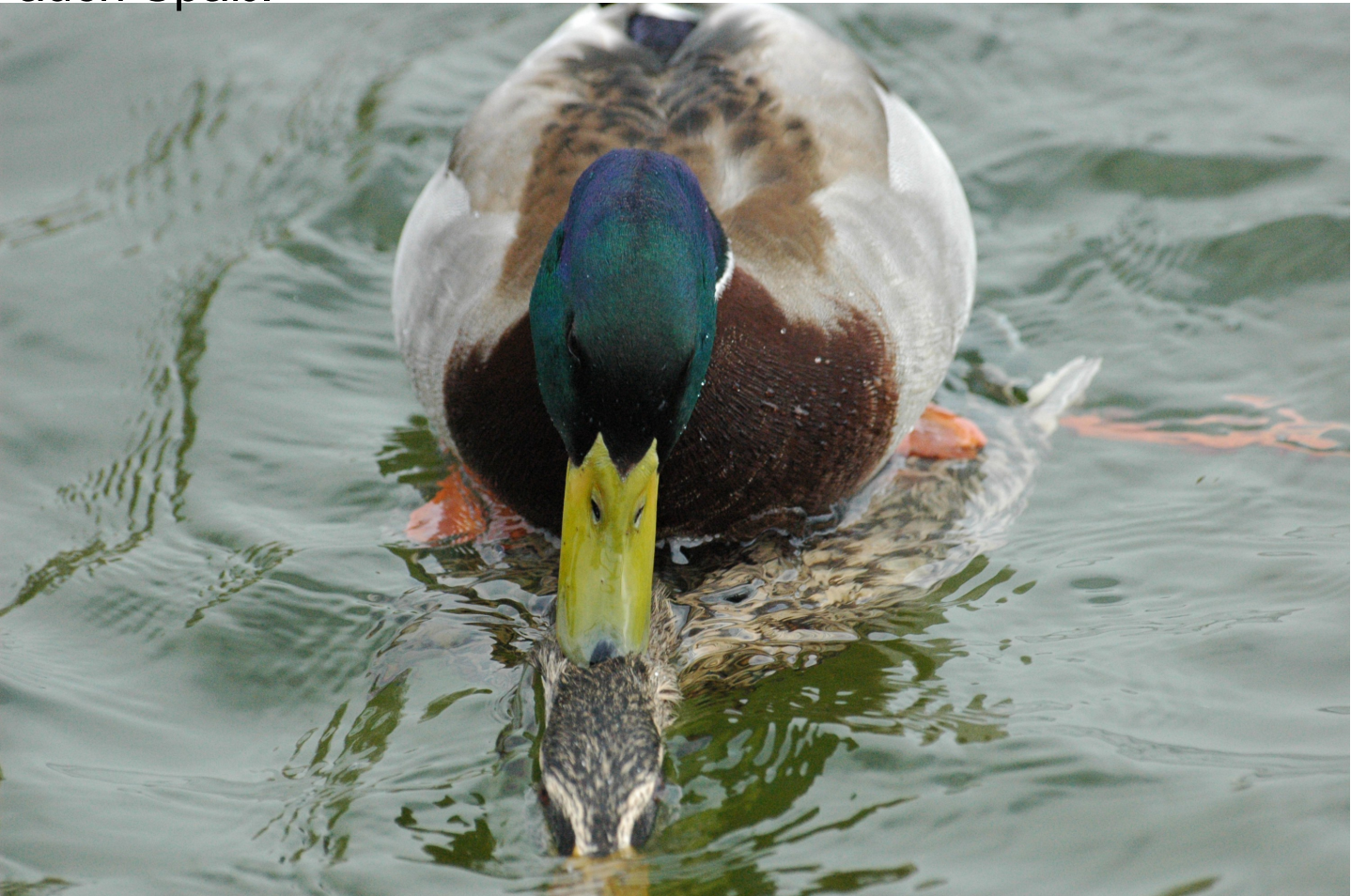

### Mutti Stockente und ihre Küken

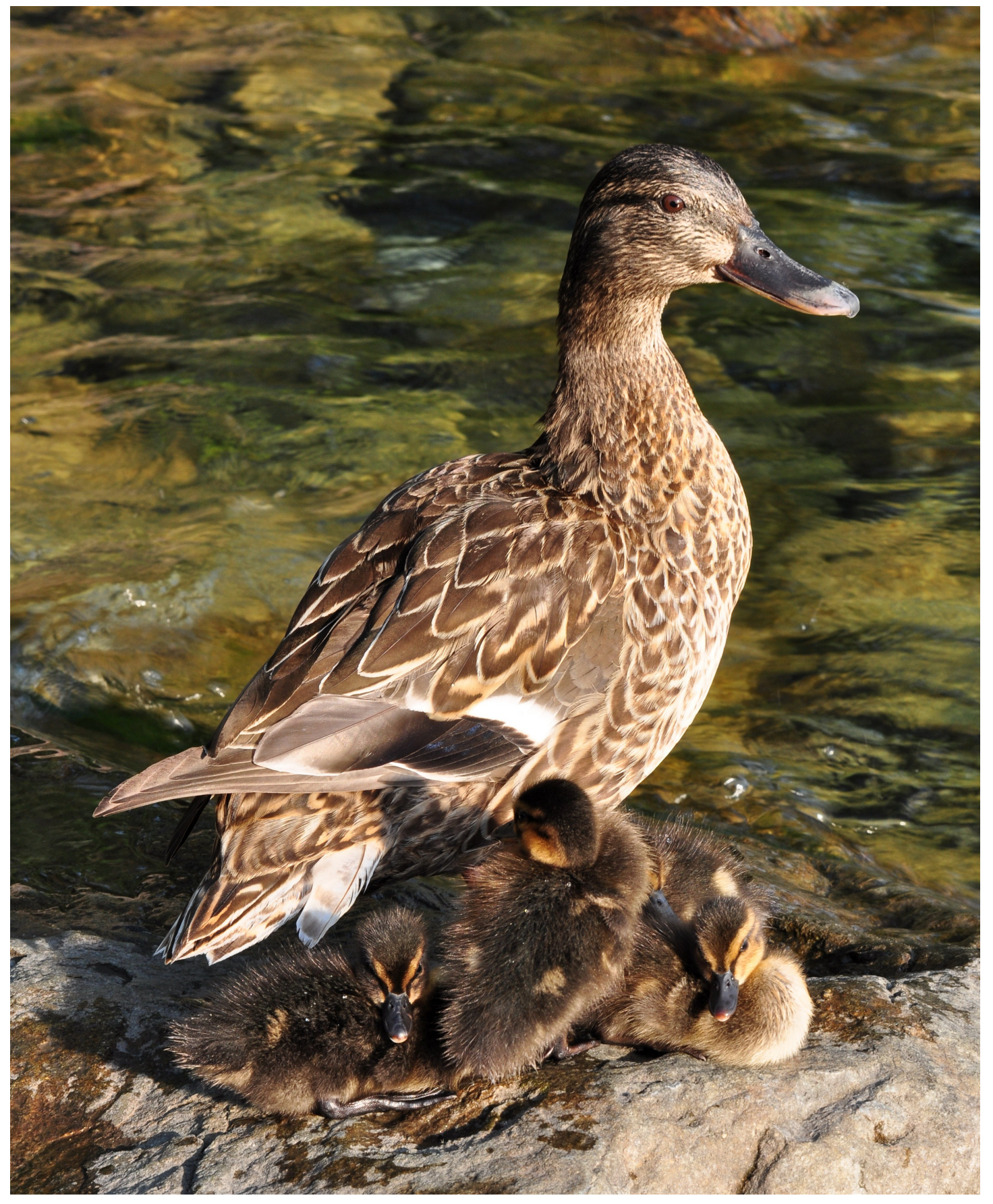

Im März bekommt Mutti Stockente Lust, ein Nest zu bauen. Das geht an unterschiedlichen Stellen.

Eine Stockentente hat ihr Nest unter einem Nadelbaum versteckt. Eine hat es in einen Schuppen gebaut.

Zwei haben ihre Nester in senkrechte ausgehöhlte Pfosten gebaut – also in einen Stock gebaut, wie ihr Name – Stockente - sagt.

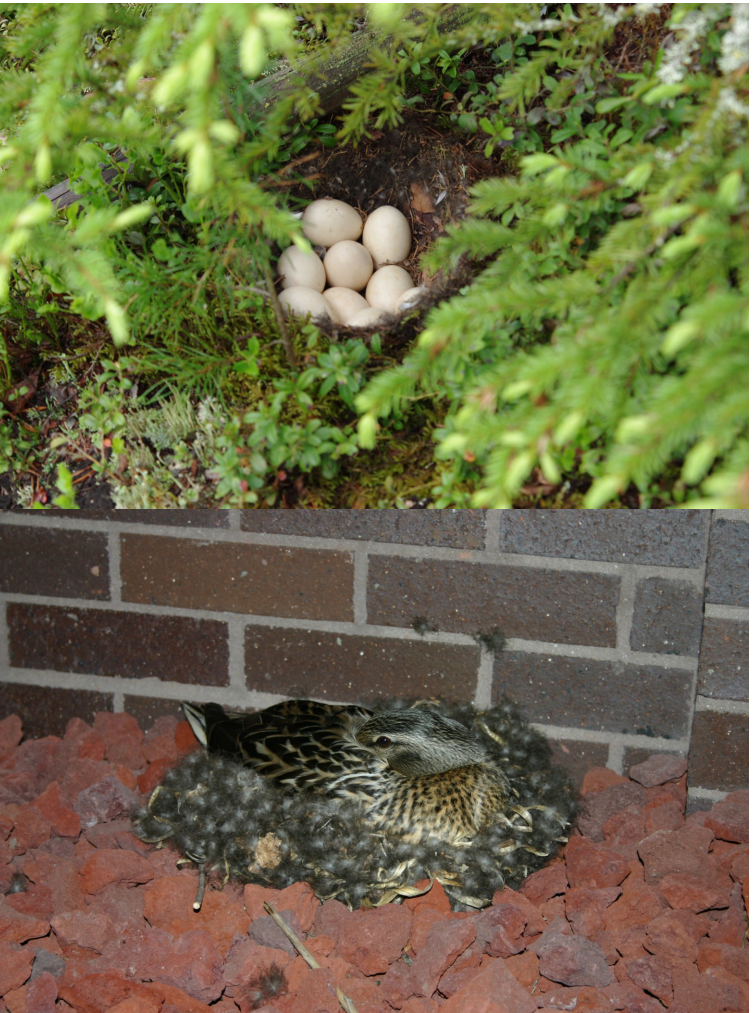

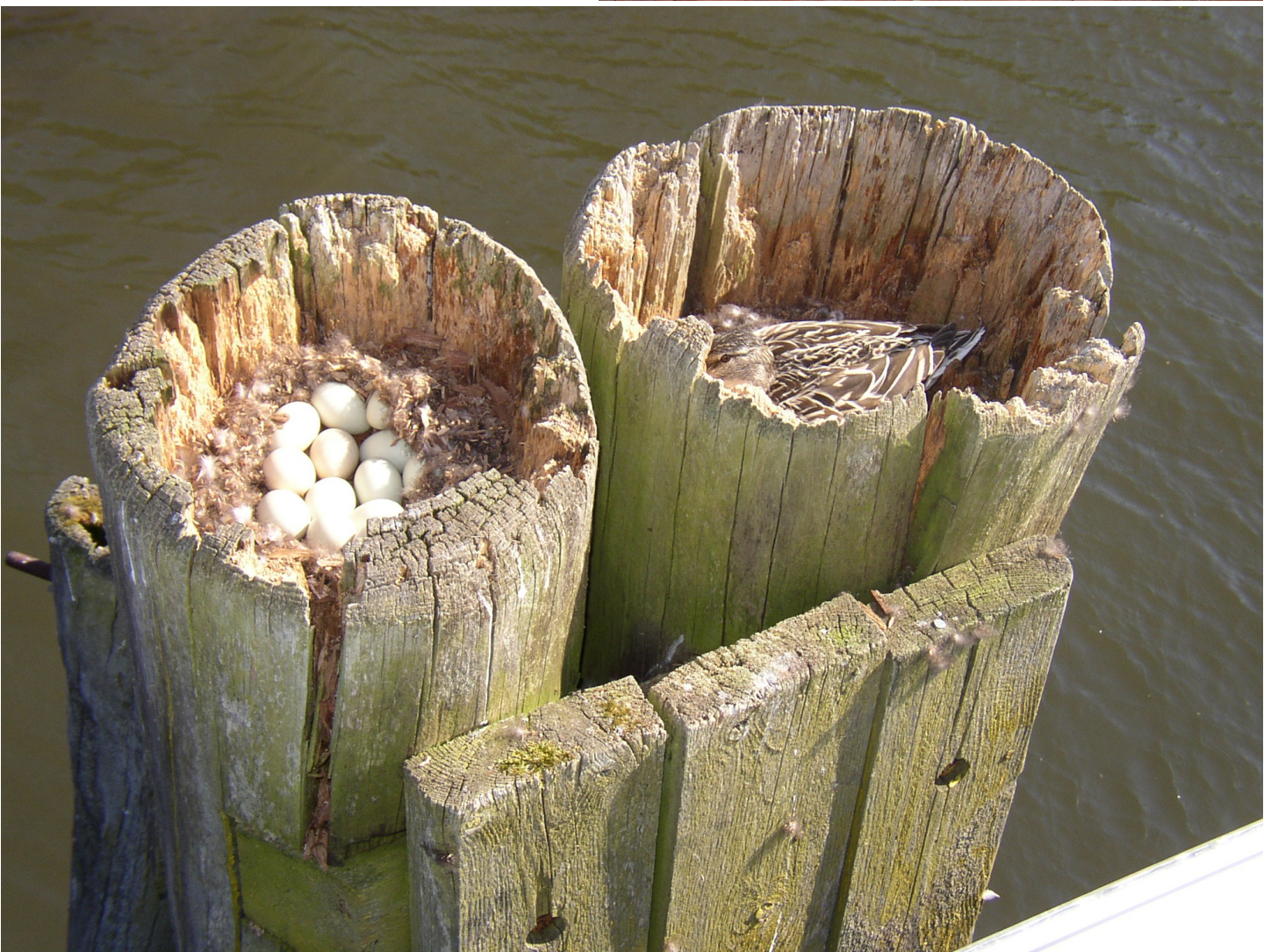

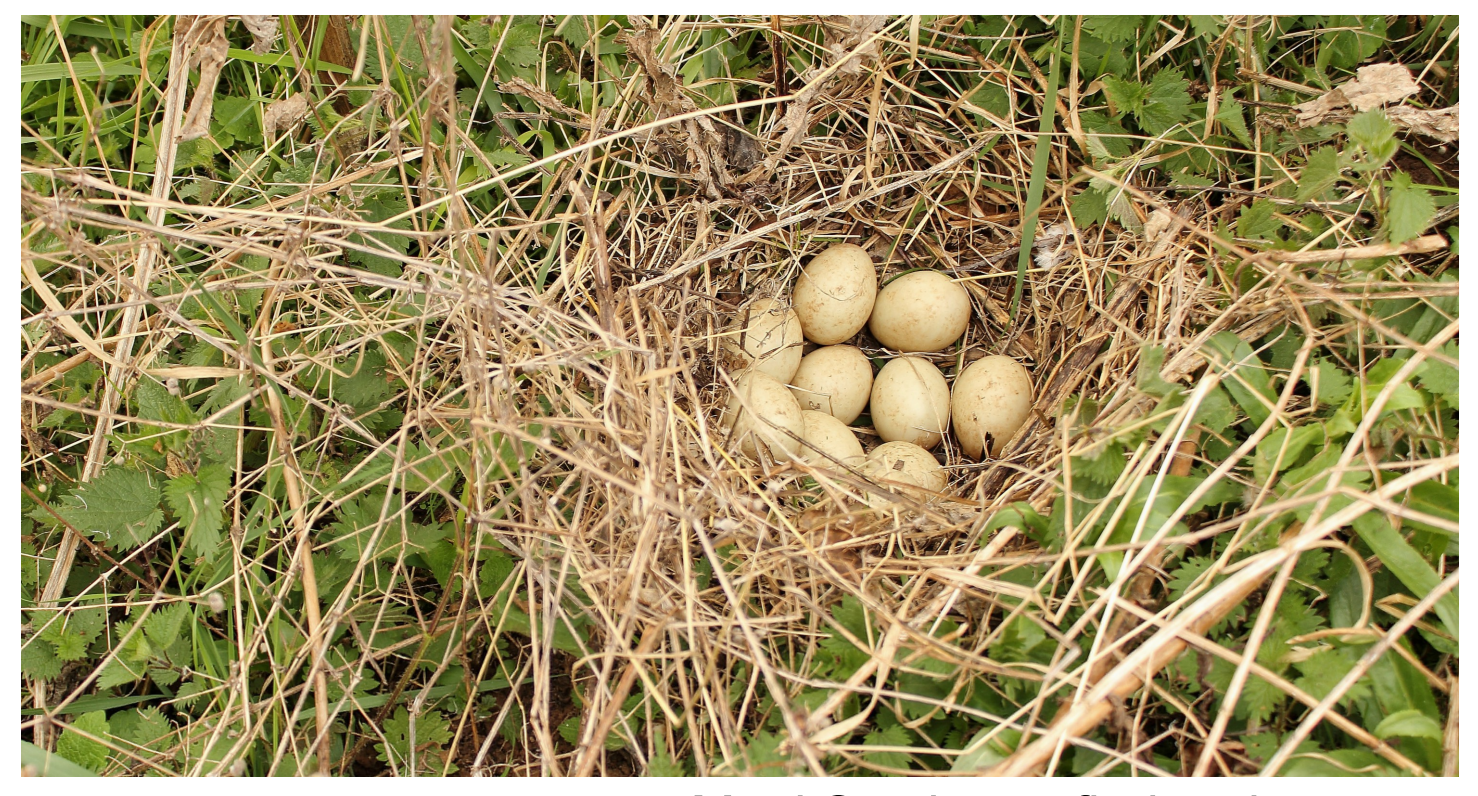

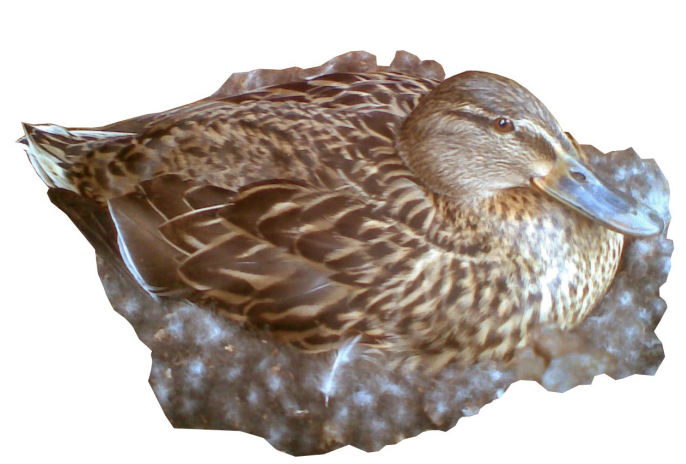

Mutti Stockente findet eine Stelle im hohen Gras, baut da ihr Nest und legt jeden Tag ein Ei hinein. Nach den ersten vier Eiern setzt sie sich aufs Nest, damit die Eier schön warm bleiben. Sie legt jedesmal Federn auf das Nest, wenn sie mal kurz weggeht. Sie brütet.

Nach vier Wochen fangen die Küken in den Eiern an zu piepsen. Sie machen mit dem Schnabel Löcher in die Schale. Dann brechen sie die Schale kaputt und kommen heraus.

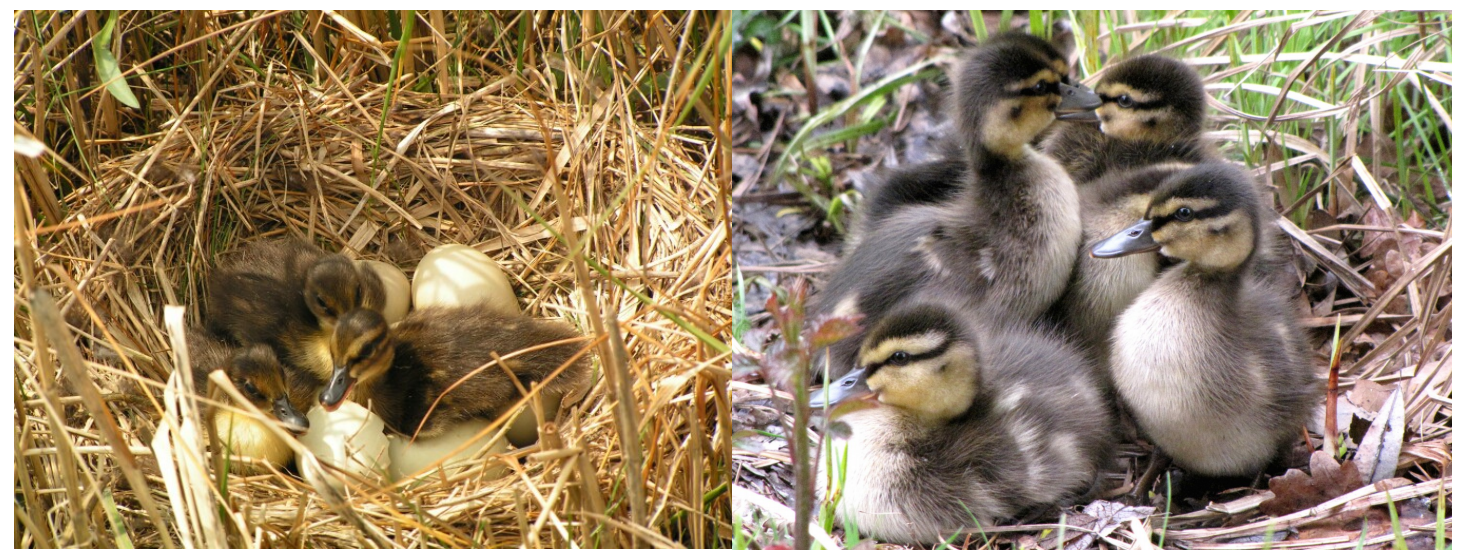

Die Stockentenmutti macht immer quaak, quaak. Deshalb wissen die Kleinen, dass das die Mutti ist. Aber wenn beim Schlüpfen keine Ente da wäre, sondern ein Huhn, das gackert, würden sie denken, dass das Huhn ihre Mutti ist.

Wenn ein Mensch da wäre oder ein Hund, würden sie glauben, dass der ihre Mutti ist.

Zum Glück ist Mutti Stockente da. Sie weiß besser als ein Huhn oder ein Hund was kleine Stockentenküken brauchen.

Sobald alle Küken geschlüpft sind, geht Mutti Stockente los und zeigt, wo das Wasser ist.

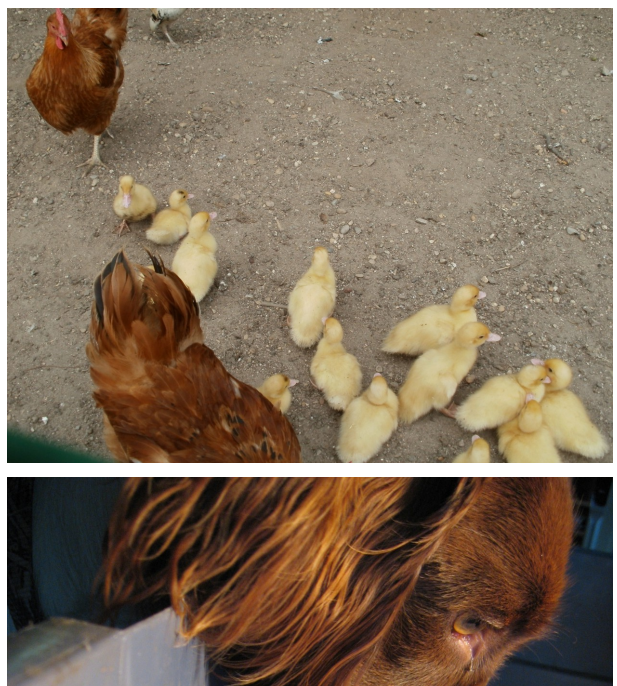

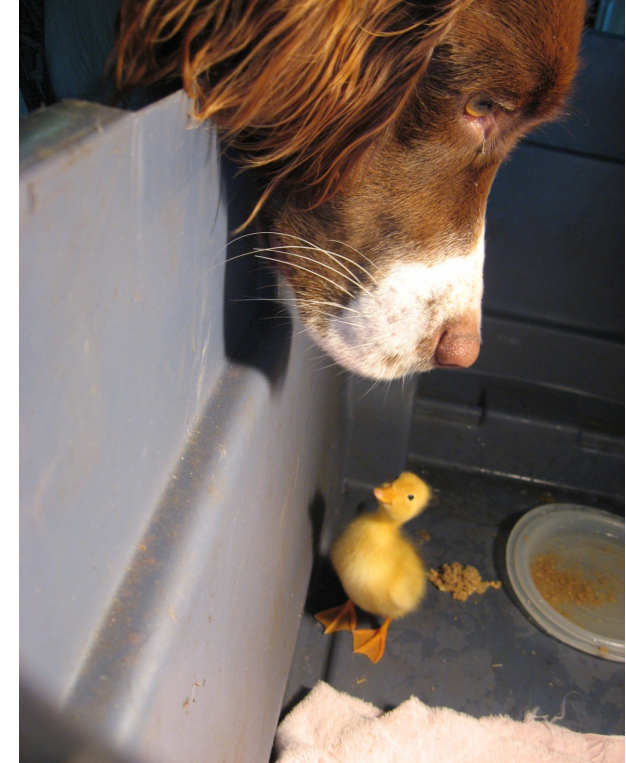

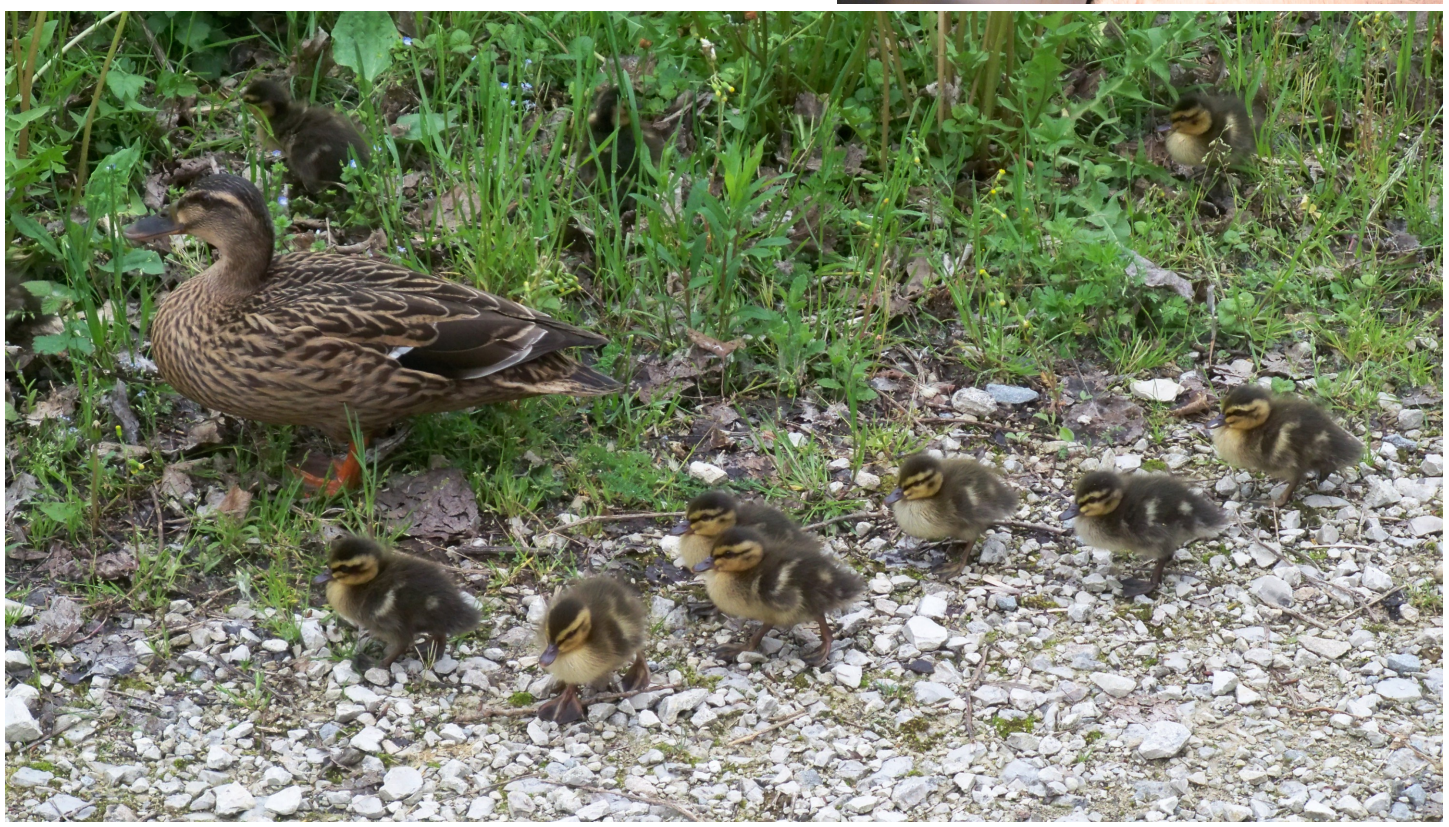

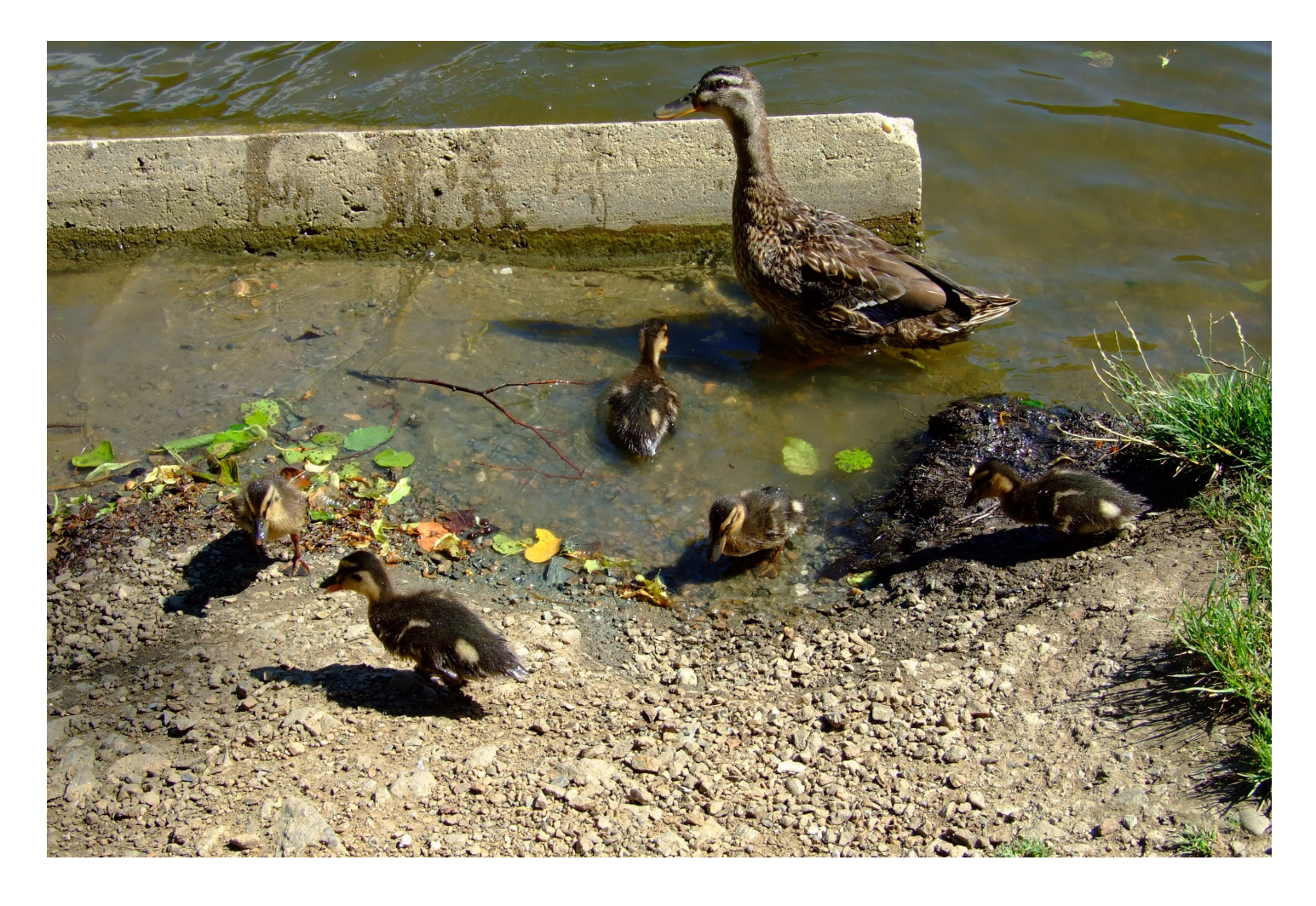

Den kleinen Enten gefällt das: Sie gehen sofort ins Wasser und schwimmen los, als hätten sie nie was anderes getan.

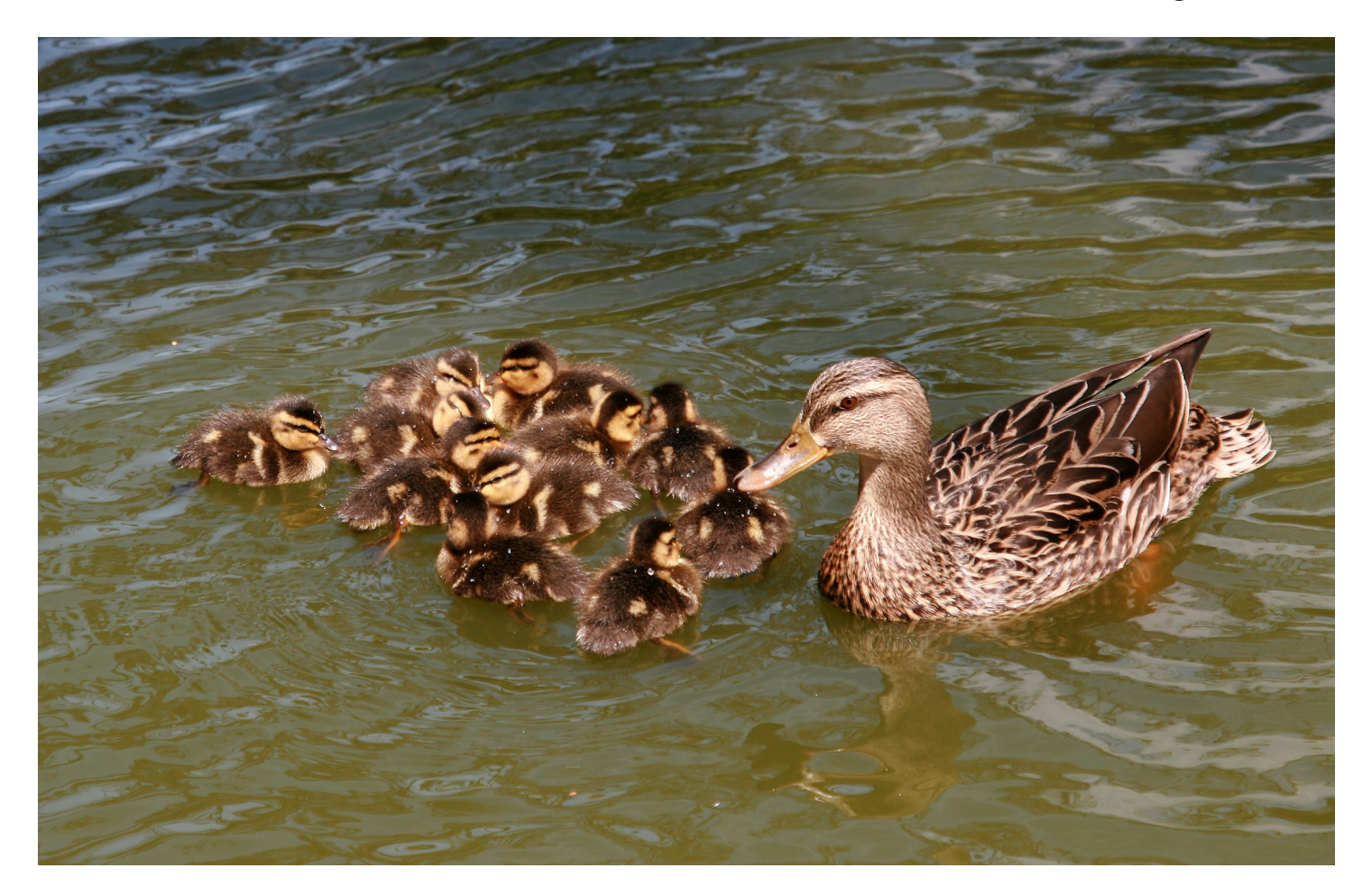

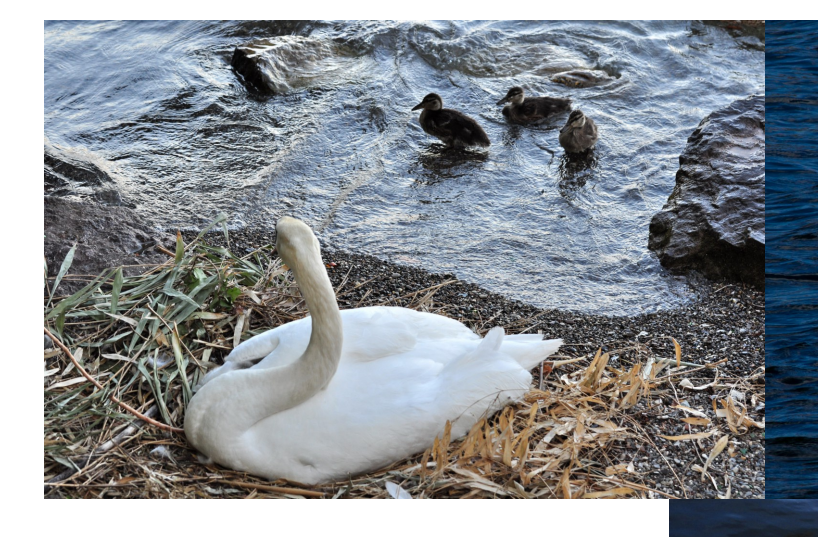

In der Nähe lebt ein Schwan. Wenn man ihm und seinen Küken zu nahe kommt, macht er sich groß, kommt hergeschwommen und jagt einen weg.

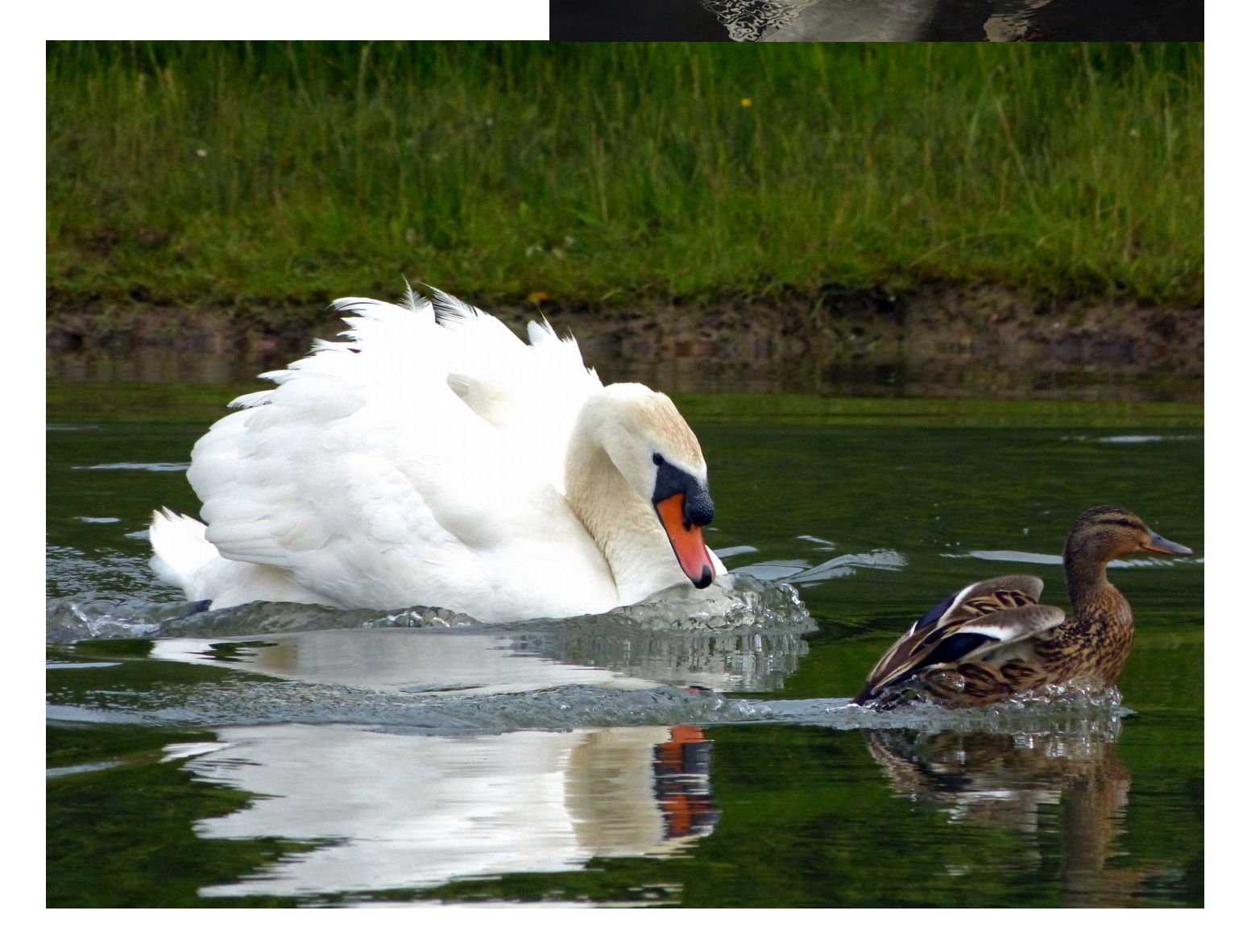

![](_page_14_Picture_0.jpeg)

Das macht er nicht nur mit Enten, sondern auch mit Gänsen, die viel größer sind als eine Stockente und mit Hunden. Selbst Menschen jagt der Schwan fauchend weg, wenn sie seinem Nest oder den Küken zu nahe kommen.

![](_page_14_Picture_2.jpeg)

So wie der Schwan kann Mutti Stockente das nicht machen: Viele Raubvögel (rechts: Gerfalke), die viel kleiner sind als Schwäne, können Enten fangen und fressen.

Wenn Mutti Stockente nicht weg fliegen oder weg schwimmen könnte, könnte der Fuchs (unten) sie ganz sicher genauso leicht fangen, wie er das mit Kaninchen macht.

Wenn sie sich ganz dumm anstellt, kann auch ein Waschbär (unten rechts), sie fangen und tot beißen.

![](_page_15_Picture_3.jpeg)

Also braucht Mutti Stockente einen Trick.

![](_page_15_Picture_5.jpeg)

![](_page_16_Picture_0.jpeg)

Mutti Stockente warnt ihre Küken vor der Gefahr, damit sie sich gut im Schilf oder im hohen Gras verstecken und dann lockt sie die bösen Feinde, die ihre Kinder fressen wollen, weg, indem sie ganz auffällig so tut, als hätte sie

einen gebrochenen Flügel.

Erst im letzten Augenblick fliegt sie weg, so dass er die Küken nicht findet und auch Mutti Stockente nicht erwischt. Das nennt man verleiten.

![](_page_16_Picture_4.jpeg)

![](_page_17_Picture_0.jpeg)

Um groß zu werden, müssen die kleinen Stockenten genug essen. So ein Stockentenschnabel sieht hart aus.

Im Schnabel haben sie aber weiche rosa Haut und eine Zunge wie wir. Sie können also schmecken, was sie essen.

Die Löcher oben am Schnabel sind die Nasenlöcher.

![](_page_17_Picture_4.jpeg)

Stockenten mögen Pflanzen, vom Wasser vom Land. Sie fressen auch Samen und Früchte von Pflanzen.

![](_page_18_Picture_1.jpeg)

Wasserlinsen heißen Entengrütze, weil Enten sie gerne essen.

![](_page_18_Picture_3.jpeg)

*Großlibellenlarve Wasserschnecke Mückenlarve*

![](_page_18_Picture_6.jpeg)

Stockenten fressen Kaulquappen, die die Kinder von Fröschen und Kröten sind.

![](_page_18_Picture_8.jpeg)

Sie mögen Schnecken und Insekten wie Mücken- und Libellenlarven. Einmal haben Menschen ganz viel Brot ins Wasser geworfen und die kleinen Enten haben gefressen,

bis der Kropf voll war.

Wenn Menschen einen vollen Magen haben, haben Enten einen vollen Kropf und das sieht man, weil dann vorne unten am Hals eine große Beule ist.

![](_page_18_Picture_13.jpeg)

![](_page_19_Picture_0.jpeg)

Zuerst sind die Flügel noch ganz klein. Während die Enten wachsen, wachsen die Flügel auch ein bisschen. Man kann aber noch nicht damit fliegen.

Die Küken sind acht Wochen alt. Sie bekommen neue lange Federn an den Flügeln. Jetzt sehen die Flügel viel größer aus und man kann richtig damit fliegen.

Die kleinen Enten sehen fast aus wie die Mutter. Sie bleiben jetzt noch 50 bis 60 Tage bei Mutter.

![](_page_19_Picture_4.jpeg)

Weil sie jetzt fliegen können, suchen sie öfter am Ufer nach essen. Sie mögen unreifes Getreide, Kartoffeln, Nüsse und Eicheln.

![](_page_20_Picture_1.jpeg)

Die Enten, die Mädchen, haben einen braunen Schnabel.

Manchmal hat er auch einen orangenen Rand.

![](_page_21_Picture_2.jpeg)

Der Schnabel hat Rillen am Rand, damit sie das Essen kauen und festhalten können.

Die Erpel, die Jungen, haben einen gelben Schnabel.

![](_page_21_Picture_5.jpeg)

## Der kleine Erpel

![](_page_22_Picture_1.jpeg)

![](_page_23_Picture_0.jpeg)

Im Herbst bekommen die kleinen Erpel die ersten grünen Federn am Kopf. Die grünen Federn werden nach und nach immer mehr.

Am Körper wuchsen statt den braunen Federn graue. Am Hals bekam er nach und nach einen weißen Halsring.

Und oben auf dem schwarzweißen Schwanz bekommt er eine schwarze nach oben gebogene Feder, die wie eine Locke aussieht.

![](_page_23_Picture_4.jpeg)

![](_page_23_Picture_5.jpeg)

![](_page_24_Picture_0.jpeg)

Im Herbst machen sich die kleinen Enten selbstständig. Einer von den kleinen Erpeln zieht in die Stadt. Er lernt die Enten kennen, die da wohnen. Da gibt es sehr viele, die eine andere Farbe haben als normal. Viele haben weiße Flecken oder sind weiß.

In der Stadt lernt der Erpel auch einen Erpel kennen, der nicht fliegen kann. Er kann seine Flügel auch nicht zusammenfalten kann, wie Enten das normalerweise tun.

Der hat, als er klein war, immer nur Brot gegessen. Das war wohl nicht so gut.

![](_page_24_Picture_4.jpeg)

![](_page_25_Picture_0.jpeg)

Irgendwann wird es kalt. Das Wasser friert zu, so dass der Erpel nicht mehr schwimmen kann sondern über das Eis laufen muss. Auf dem Land liegt Schnee.

Im Winter wachsen keine Pflanzen, die man essen könnte. Er isst manchmal heruntergefallene Brotstücke. Einmal hat auch jemand eine Schüssel mit Gemüseresten auf den Boden gekippt und alle Enten haben sich darum gestritten.

![](_page_25_Picture_3.jpeg)

![](_page_26_Picture_0.jpeg)

Der kleine Erpel sucht eine Frau.

Wenn er eine Ente sieht, läuft er ganz dicht neben ihr her.

Wenn sie schwimmt, schwimmt er hinter ihr her.

Wenn sie etwas isst, isst er an derselben Stelle.

![](_page_26_Picture_5.jpeg)

Und wenn sie fliegt, fliegt er hinterher. Dumm ist nur, dass es viel mehr Erpel gibt als Enten.

Bei jeder Ente sind zwei oder drei Erpel.

Im Herbst und im Winter stört das die anderen Erpel noch nicht besonders.

![](_page_27_Picture_3.jpeg)

Doch als es beginnt, wärmer zu werden, werden sie immer öfter wütend auf den kleinen Erpel.

![](_page_27_Picture_5.jpeg)

![](_page_28_Picture_0.jpeg)

Immer öfter gibt es Streit.

Zuerst zerren die Erpel mit den Schnäbeln aneinander.

Dann prügeln sie sich.

Und schließlich jagt der stärkste Erpel die anderen Erpel von der Ente weg.

![](_page_28_Picture_5.jpeg)

![](_page_28_Picture_6.jpeg)

![](_page_29_Picture_0.jpeg)

Am Ende ist der kleine Erpel mit einer **Gruppe** zusammen, wo es nur Erpel gibt und gar keine Enten.

Und alle Enten haben schon Nester gebaut und Eier gelegt.

![](_page_29_Picture_3.jpeg)

![](_page_30_Picture_0.jpeg)

Die Erpel verlieren ihre bunten Federn und bekommen braune Federn für den Sommer. Auch die Flügelfedern fallen aus und neue wachsen nach. Eine Weile müssen sie sehr vorsichtig sein, weil sie deshalb nicht fliegen können.

![](_page_30_Picture_2.jpeg)

Einmal sieht er eine Graugans fliegen. Plötzlich gibt es einen lauten Knall und sie fällt einfach auf den Boden.

Ein Hund läuft da hin, wo sie hin gefallen ist. Er hebt sie auf und bringt sie zu einem Mann, der da sitzt, wo der Knall hergekommen ist.

Oh, denkt der Erpel, da muss ich aber aufpassen, damit mir das nicht auch passiert. Er versteckt sich in den Büschen, wo die Männer ihn nicht sehen können.

Das war sehr klug von ihm, denn am Abend haben die Männer sehr viele Vögel tot geschossen.

![](_page_31_Picture_4.jpeg)

![](_page_32_Picture_0.jpeg)

Im Herbst bekommen die Erpel wieder bunte Federn und sie wollen Frauen haben.

Sie putzen sich heraus und geben den Frauen gemeinsam eine Vorstellung, damit möglichst viele Enten zu ihnen kommen.

![](_page_32_Picture_3.jpeg)

![](_page_33_Picture_0.jpeg)

Die Erpel finden so tatsächlich einige Enten, mit denen sie dann den ganzen Winter zusammenbleiben.

![](_page_33_Picture_2.jpeg)

![](_page_34_Picture_0.jpeg)

Der kleine Erpel sucht sich eine Ente aus und bleibt mit ihr zusammen, bis sie ein Nest baut und brütet.

![](_page_34_Picture_2.jpeg)

### Autorin des Textes

Kersti Nebelsiek, Alte Wilhelmshäuser Straße 5, 34376 Immenhausen, www.kersti.de, Lizenz des Textes: CC BY-SA 3.0 Zu finden unter https://de.wikibooks.org/wiki/Familie\_Stockente oder\_http://www.kersti.de/B0148.HTM#3

### Quellen

Das Bilderbuch beruht im Wesentlichen auf folgenden Textquellen:

- Einhard Bezzel: BLV Handbuch Vögel (2006) München: BLV, ISBN: 9783835400221
- Seite "Stockente". In: Wikipedia, Die freie Enzyklopädie. Bearbeitungsstand: 9. Januar 2014, 13:50 UTC. URL: http://de.wikipedia.org/w/index.php?title=Stockente&oldid=126281729 (Abgerufen: 18. Januar 2014, 19:29 UTC)
- Konrad Lorenz: Über tierisches und menschliches Verhalten. Gesammelte Abhandlungen II. (1992) München: Piper. ISBN 3-492-10361-8, Kapitel: Vergleichende Bewergungsstudien an Anantinen,IV Die Stockente Anas platyrhynchos L.
- Seite "Kleine Wasserlinse". In: Wikipedia, Die freie Enzyklopädie. Bearbeitungsstand: 8. Januar 2014, 21:59 UTC. URL: http://de.wikipedia.org/w/index.php?title=Kleine\_Wasserlinse&oldid=126264850 (Abgerufen: 21. Januar 2014, 21:47 UTC)
- Seite "Angel wing." (2013, November 7). In Wikipedia, The Free Encyclopedia. Retrieved 18:21, February 10, 2014, from http://en.wikipedia.org/w/index.php?title=Angel\_wing&oldid=580621384

### **Bildnachweis**

大学 大学 不安 不安 のみ

**Mutti Stockente sucht einen Mann**

**Seite 1:** File:Female Mallard and ducklings in Golden Gate Park.jpg **Autor:** Brocken Inaglory (=User:Mbz1)\*, **Lizenz:** GNU 1.2+, CC BY-SA 3.0

**Seite 3:** File:Anas\_platyrhynchos\_male\_female\_quadrat.jpg **Autor:** User:Richard Bartz, **Lizenz:** CC BY-SA 2.5

**Seite 4:** File:Anas platyrhynchos female (Linnaeus 1758).jpg, **Autor:** User:Michael Gäbler, **Lizenz:** CC BY 3.0

**Seite 4:** File:Male eclipse Mallard on Lake Bled.jpg **Autor:** Mihael Grmek (User:Meho29), **Lizenz:** CC BY-SA 3.0

**Seite 4:** File:Canard\_au\_bassin\_Lairet\_-\_Parc\_Cartier-Brébeuf.jpg **Autor:** User:Jstremblay, **Lizenz:** CC BY-SA 3.0

**Seite 4:** File:Landing\_mallard.jpg (http://flickr.com/photos/24961289@N06/3345951672) **Autor:** Flickr-User Keith (http://www.flickr.com/people/24961289@N06), **Lizenz:** CC BY 2.0

**Seite 4:** File:Mallard\_drake\_at\_Marymoor\_Park.jpg, **Autor:** User:Dcoetzee, **Lizenz:** PD

**Seite 5:** File:Couple of two male mallard ducks - homosexual Anas platyrhynchos - Moenchbruch - Mönchbruch - May 3rd 2013 - 03.jpg , **Autor:** User:NorbertNagel (Norbert Nagel), **Lizenz:** CC BY-SA 3.0

**Seite 5:** File:Ducks\_in\_a\_row\_(8310527160).jpg (http://www.flickr.com/photos/izabelarussell/8310527160/) **Autor:** Flickr-User Izabela Russell (https://www.flickr.com/people/91529100@N03), **Lizenz:** CC BY 2.0

**Seite 5:** File:Anas\_platyrhynchos\_-flying\_-Palo\_Alto\_Baylands-8.jpg (http://flickr.com/photos/28156071@N00/3461713183) **Autor:** Don DeBold (https://www.flickr.com/photos/28156071@N00), **Lizenz:** CC BY-SA 2.0

**Seite 6:** File:Ducks\_(8310544030).jpg (https://www.flickr.com/photos/izabelarussell/8310544030/) **Autor:** Izabela Russell (https://www.flickr.com/people/91529100@N03), **Lizenz:** CC BY 2.0

**Seite 6:** File:Project\_365\_Day\_104\_Mallard\_attack\_(5620251974).jpg (http://www.flickr.com/photos/anemoneprojectors/5620251974/), Autor: User:AnemoneProjectors (=Flickr-User Peter aka anemoneprojectors https://www.flickr.com/people/58414938@N00), **Lizenz:** CC BY-SA 2.0

**Seite 7:** File:Anas\_platyrhynchos\_male\_female.jpg, **Autor:** User:Richard Bartz, **Lizenz:** CC BY-SA 2.5

**Seite 7:** File:Mallard\_pair\_in\_flight.jpg (http://www.flickr.com/photos/49503118795@N01/3987849129/) **Autor:** Flickr-User Ingrid Taylar (https://www.flickr.com/people/49503118795@N01), **Lizenz:** CC BY 2.0

**Seite 8:** File:Anas\_platyrhynchos\_-\_Jona\_(SG)\_Stampf\_2011-03-07\_16-58-10.JPG **Autor:** User:Roland zh, **Lizenz:** CC BY-SA 3.0

**Seite 8:** File:2007-03-15\_(38)\_Wild\_duck,\_Stockente,\_Anas\_platyrhynchos.JPG, **Autor:** User:VBuhl Vera Buhl, **Lizenz:** CC BY-SA 3.0

**Mutti Stockente und ihre Küken**

**Seite 9:** File:Anas platyrhynchos (Küken) - Blatterwiese-Zürichhorn 2011-05-13 18-43-06.JPG **Autor:** User:Roland zh, **Lizenz:** CC BY-SA 3.0

**Seite 10:** File:Mallard\_eggs\_and\_nest.jpg **Autor:** Tuomas 'tuos' Räsänen (User:Tuos), **Lizenz:** GNU 1.2+, CC BY-SA 3.0

Seite 10: File:Mallard\_nests\_on\_leaves.jpg **Autor:** Flickr-User Mark Sadowski, **Lizenz:** CC BY-SA 2.0

**Seite 10:** File:Stockentennester\_in\_Ferch02.JPG, **Autor:** User:Biberbaer **Lizenz:** CC BY-SA 3.0

**Seite 11:** File:Mallard\_Nest\_14-04-12\_(7077843225).jpg (http://www.flickr.com/photos/nottsexminer/7077843225/) **Autor:** Flickr-User Nottsexminer (https://www.flickr.com/people/25443598@N06), **Lizenz:** CC BY-SA 2.0

**Seite 11:** File:Female\_wild\_Mallard\_goes\_broody.jpg (https://www.flickr.com/photos/69588543@N00/439671412/) **Autor:** Flickr-User Steve Brace (https://www.flickr.com/people/69588543@N00), **Lizenz:** CC BY 2.0

Seite 11: File:Anas\_platyrhynchos\_ducklings.jpg **Autor:** User:M.Buschmann, **Lizenz:** GNU 1.2+, CC BY-SA 3.0

**Seite 11:** File:Anas\_platyrhynchos\_-United\_Kingdom\_-ducklings-8.jpg (https://www.flickr.com/photos/43158397@N02/4593219626/) **Autor:** Flickr-User jans canon (http://www.flickr.com/people/43158397@N02), **Lizenz:** CC BY 2.0

Seite 12: File:20110612Kleintierzuechter\_Neulussheim2.jpg **Autor:** User:AnRo0002, **Lizenz:** CC0 1.0

**Seite 12: File:Beike** with duckling.jpg **Autor:** https://en.wikipedia.org/wiki/User:Elinee, **Lizenz:** PD

**Seite 12:** File:Anas\_platyrhynchos\_families\_in\_Aube.JPG, **Autor:** User:Superjuju10, **Lizenz:** CC BY-SA 3.0

**Seite 13:** File:Wild\_duck\_family\_in\_Marian\_Valley\_in\_Brno-Líšeň.jpg **Autor:** User:Kirk, **Lizenz:** GNU 1.2+, CC BY-SA 3.0, CC BY-SA 2.5, CC BY-SA 2.0, CC BY-SA 1.0

**Seite 13:** File:Female\_Mallard\_with\_ducklings.jpg **Autor:** Brocken Inaglory (=User:Mbz1)\*, **Lizenz:** GNU 1.2+, CC BY-SA 3.0

**Seite 14:** File:Cygnus\_olor\_(Küken)\_-\_Arboretum\_2011-05-30\_20-20-32.JPG **Autor:** User:Roland zh, **Lizenz:** CC BY-SA 3.0

**Seite 14:** File:Cygnus\_olor\_Hönsan\_01.jpg **Autor:** Calle Eklund (User:V-wolf), **Lizenz:** GNU 1.2+, CC BY-SA 3.0

**Seite 14:** File:Cygnus\_olor\_Hönsan\_01.jpg **Autor:** Calle Eklund (User:V-wolf) **Lizenz:** GNU 1.2+, CC BY-SA 3.0

**Seite 14:** File:Mute\_Swan\_attacking\_Mallard\_Family\_(7617017146).jpg (http://www.flickr.com/photos/nottsexminer/7617017146/) **Autor:** Flickr-User Nottsexminer (https://www.flickr.com/people/25443598@N06), **Lizenz:** CC BY-SA 2.0

**Seite 15:** File:Lahn\_Schwan\_Gänse01\_2013-08-17.jpg **Autor:** User:KlausFoehl, **Lizenz:** CC BY-SA 3.0

CHANGES AND CHANGES

**Seite 15:** File:Mute\_Swan\_attacking\_Mallard\_Family\_(7617026562).jpg **Autor:** Flickr-User Nottsexminer (https://www.flickr.com/people/25443598@N06), **Lizenz:** CC BY-SA 2.0

**Seite 15:** File:The\_towpath\_is\_closed\_to\_dogs\_-\_geograph.org.uk\_-\_1495394.jpg **Autor:** Geograph-User Chris Reynolds (http://www.geograph.org.uk/profile/34693), **Lizenz:** CC BY-SA 2.0

**Seite 15:** File:The\_swan\_attacks\_man.Hokkaido-toyako, 人を襲う洞爺湖の白鳥 P6200258 モザイク .jpg **Autor:** User: 松岡明芳 , **Lizenz:** GNU 1.2+, CC BY-SA 3.0

**Seite 16:** File:GyrfalconBrehm.jpg **Autor:** Friedrich Wilhelm Kuhnert (1865–1926), **Lizenz:** PD-Alt

**Seite 16:** File:Vulpes\_vulpes\_with\_prey.jpg **Autor:** Robin West (U.S. Fish and Wildlife Service employee), **Lizenz:** PD

**Seite 16:** File:Procyon\_lotor\_7\_-\_am\_Wasser.jpg **Autor:** Benutzerin:BS Thurner Hof, **Lizenz:** GNU 1.2+, CC BY-SA 3.0

**Seite 17:** File:Anas\_platyrhynchos\_juvenile\_in\_Aube.JPG, **Autor:** User:Superjuju10, **Lizenz:** CC BY-SA 3.0

**Seite 17:** File:Female\_Mallard\_on\_Lift\_Off.jpg **Autor:** Keith (http://www.flickr.com/people/24961289@N06), **Lizenz:** CC BY 2.0

**Seite 18:** File:Baby\_mallards\_with\_mom.jpg **Autor:** User:Nenyedi, Benutzung beliebig, sofern Nenyedi als Urheber genannt wird

**Seite 18:** File:Anas\_platyrhynchos\_juvenile\_JdP\_2013-04-21\_t183346.jpg **Autor:** Marie-Lan Nguyen (User:Jastrow), **Lizenz:** CC BY 2.5

**Seite 19:** File:Kleine\_Wasserlinse\_(Entengrütze).JPG **Autor:** User:3268zauber, **Lizenz:** CC BY-SA 3.0

**Seite 19:** File:LarvaeBufoBufoRanaTemporaria.JPG **Autor:** Piet Spaans (User:Viridiflavus) **Lizenz:** CC BY-SA 2.5

**Seite 19:** File:Anisoptera\_larva.jpg, **Autor:** User:Dietzel65 **Lizenz:** PD

**Seite 19:** File:Wasserschnecke\_HD.JPG **Autor:** User:4028mdk09, **Lizenz:** CC BY-SA 3.0

**Seite 19:** File:Anas\_platyrhynchos\_(Küken)\_-\_Utoquai\_2011-05-19\_18-16-58.JPG **Autor:** User:Roland zh, **Lizenz:** CC BY-SA 3.0

**Seite 20:** File:Anas\_platyrhynchos\_juvenile\_JdP\_2013-04-21\_t190102.jpg **Autor:** Marie-Lan Nguyen (User:Jastrow), **Lizenz:** CC-BY 2.5

**Seite 20:** File:Бердянский\_зоопарк\_113.jpg **Autor:** Andrew Butko (User:Butko), **Lizenz:** GNU 1.2+, CC BY-SA 3.0

Seite 20: File:Flickr - law\_keven - Touch\_down.....jpg (http://www.flickr.com/photos/kevenlaw/2475812639/) **Autor:** Flickr-User Keven Law, **Lizenz:** CC BY-SA 2.0

**Seite 20:** File:Anas\_platyrhynchos\_family\_JdP\_2013-06-08.jpg **Autor:** Marie-Lan Nguyen (User:Jastrow), **Lizenz:** CC-BY 2.5

**Seite 21:** File:Stockholm\_053.JPG **Autor:** User:Dmitry G, **Lizenz:** PD

**Seite 21:** File:Noisettes 0107.jpg **Autor:** User:Vassil, **Lizenz:** PD

**Seite 21:** File:Potato\_plant.jpg **Autor:** Scott Bauer, **Lizenz:** PD

**Seite 21:** File:Nižbor,\_Stradonické\_oppidum,\_pšeničný\_klas.jpg **Autor:** User:Aktron, **Lizenz:** GNU 1.2+, CC BY-SA 3.0, CC BY-SA 2.5, CC BY-SA 2.0, CC BY-SA 1.0

**Seite 22:** File:Anas\_platyrhynchos\_Syrets3.JPG, **Autor:** User:Аимаина хикари, **Lizenz:** CC BY-SA 3.0

**Seite 22:** File:Magamo\_fem2.jpg, **Autor:** User:Materialscientist, **Lizenz:** CC BY-SA 3.0

### **Der kleine Erpel**

**Seite 23: File:Mallard Anas platyrhynchos Full Body 2000px.jpg Autor:** Derek Ramsey (Ram-Man). Co-attribution must be given to the Chanticleer Garden, **Lizenz:** CC BY-SA 3.0

Seite 24: File:Kanal\_Augutowski\_July\_2013\_75.JPG **Autor:** User:Piotrus, **Lizenz:** GNU 1.2+, CC BY-SA 3.0, CC BY-SA 2.5, CC BY-SA 2.0, CC BY-SA 1.0

**Seite 24:** File:DSC\_6997\_(10741340636).jpg (http://www.flickr.com/photos/birdbrian/10741340636/) **Autor:** Brian Ralphs (http://www.flickr.com/people/51156152@N00), **Lizenz:** CC BY 2.0

**Seite 24:** File:Mallard04s1500.jpg **Autor:** User:663highland, **Lizenz:** GNU 1.2+, CC BY-SA 3.0, CC BY-SA 2.5

Seite 24: File:Canard au bassin Lairet - Parc Cartier-Brébeuf.jpg **Autor:** User:Jstremblay, **Lizenz:** CC BY-SA 3.0

**Seite 24:** File:Duck\_(3665835190).jpg (http://www.flickr.com/photos/xlibber/3665835190/) **Autor:** Flickr-User xlibber (http://www.flickr.com/people/56844661@N00), **Lizenz:** CC BY 2.0

**Seite 24:** File:Anas\_platyrhynchos\_plunging\_JdP\_2013-04-22.jpg **Autor:** Marie-Lan Nguyen (User:Jastrow), **Lizenz:** CC-BY 2.5

**Seite 25:** File:Duck\_swim.JPG, **Autor:** Augustus Binu (User:Mydreamsparrow), **Lizenz:** CC BY-SA 3.0

**Seite 25:** File:I\_Like\_This\_Duck\_(8422200902).jpg **Autor:** Flickr-User Tony Alter (https://www.flickr.com/people/78428166@N00), **Lizenz:** CC BY 2.0

**Seite 26:** File:Mallard\_duck\_eating\_bread.jpg (http://flickr.com/photos/65491958@N06/6863649061) **Autor:** Pierre-Selim (https://www.flickr.com/people/65491958@N06), **Lizenz:** CC BY 2.0

**Autor:** Tom Koerner, Mountain-Prairie Region of the U.S. Fish and Wildlife Service, **Lizenz:** CC BY 2.0

**Seite 27:** File:2nd\_Place\_-\_Bottoms\_Up!\_(6969930620).jpg (http://www.flickr.com/photos/usfwsmtnprairie/6969930620/)

**Seite 26:** File:Mallard-snow-kingston-ontario-march-2008.JPG **Autor:** User:Actionhamster, **Lizenz:** GNU 1.2+, CC BY-SA 3.0

![](_page_37_Picture_22.jpeg)

 $222$ 

 $at a$ 

**Seite 30:** File:Anas\_platyrhynchos\_(nest).JPG **Autor:** Pietro Minari, **Lizenz:** GNU 1.2+, CC BY-SA 3.0, CC BY 2.5

![](_page_37_Picture_27.jpeg)

![](_page_37_Picture_28.jpeg)

![](_page_37_Picture_29.jpeg)

![](_page_37_Picture_30.jpeg)

![](_page_37_Picture_31.jpeg)

![](_page_37_Picture_32.jpeg)

![](_page_37_Picture_33.jpeg)

**Seite 29:** File:Male\_mallard\_chasing\_away\_other\_males.jpg **Autor:** User:Radu Ana Maria, **Lizenz:** CC BY 3.0 **Seite 30:** File:Hněvice,\_molo\_-\_detail.JPG, **Autor:** User:Jan Polák, **Lizenz:** CC BY-SA 3.0

**Seite 28:** File:Mallard ducks in flight.jpg

![](_page_38_Picture_0.jpeg)

**Seite 31:** File:BIRD\_BY\_NIHAL\_JABIN\_(45).jpg **Autor:** User:NIHAL JABIN, **Lizenz:** CC BY-SA 3.0

**Seite 31:** File:From\_Avsharyan\_7.JPG **Autor:** User:Авшарян Герасим, **Lizenz:** CC BY-SA 3.0

![](_page_38_Picture_3.jpeg)

**Seite 32:** File:Toother\_met\_gans.JPG **Autor:** Marlies Kloet (User:Powerofgold), **Lizenz:** CC BY-SA 3.0

**Seite 32:** File:Hunters\_hunting\_waterfowl\_birds\_on\_swamp.jpg, **Autor:** U.S. Fish and Wildlife Service, **Lizenz:** PD

Seite 32: File:End\_of\_the\_day\_head\_count\_-\_geograph.org.uk\_-\_665768.jpg (http://www.geograph.org.uk/photo/665768) **Autor:** Geograph-User Des Colhoun (http://www.geograph.org.uk/profile/6284), **Lizenz:** CC BY-SA 2.0

Seite 33: File:Anas\_platyrhynchos\_in\_Stanley\_Park,\_Vancouver.jpg **Autor:** Grant Li, **Lizenz:** GNU 1.2+, CC BY-SA 3.0

Seite 33: File:Group\_of\_four\_and\_couple\_of\_two\_male\_mallard\_ducks\_-\_Anas\_platyrhynchos\_-\_Moenchbruch\_-\_Mönchbruch\_-\_May\_3rd\_2013\_-\_01.jpg, **Autor:** Norbert Nagel (User:NorbertNagel), **Lizenz:** CC BY-SA 3.0

**Seite 34:** File:Anas\_Platyrhynchos\_2.JPG **Autor:** Piotr Baran (User:Wardrin) **Lizenz:** GNU 1.2+, CC BY-SA 3.0, CC BY-SA 2.5, CC BY-SA 2.0, CC BY-SA 1.0

**Seite 34:** File:Zima\_v\_Praze\_2013.JPG, **Autor:** User:David Sedlecký, **Lizenz:** CC BY-SA 3.0

**Seite 35:** File:Anas\_platyrhynchos\_02.jpg, **Autor:** User:Jojo **Lizenz:** GNU 1.2+, CC BY-SA 3.0, CC BY-SA 2.5, CC BY-SA 2.0, CC BY-SA 1.0

**Seite 35:** File:A\_Duck's\_nest.\_-\_geograph.org.uk\_-\_1425664.jpg, **Autor:** Geograph-User Lynda Poulter, **Lizenz:** CC BY-SA 2.0

\*Wurde zunächst mit User:Mbz1 angegeben und dann durch Mbz1 mit Brocken Inaglory ersetzt. Da Mbz1 das mit mit vielen seiner Bilder getan hat, gehe ich davon aus, daß der Urheber letzterer Seite mit Mbz1 identisch ist.

Die Bilder habe ich aus Wikimedia Commons und man kann sie dort finden, indem man http://commons.wikimedia.org/wiki/ vor den Dateinamen setzt. Für File:Black Swan Head.jpg gibt man beispielsweise http://commons.wikimedia.org/wiki/File:Black Swan Head.jpg in die Adresszeile des Browsers ein. Bei jedem Bild findet sich eine kurze Lizenzangabe. Die Lizenzbedingungen hierzu sind jeweils unten kurz erklärt.

### **Lizenzen:**

- CC BY-SA 3.0 = Creative Commons-Lizenz Namensnennung-Weitergabe unter gleichen Bedingungen 3.0 Unported CC
- http://creativecommons.org/licenses/by-sa/3.0/deed.de
- CC BY-SA 3.0 AT = Creative Commons-Lizenz Namensnennung-Weitergabe unter gleichen Bedingungen 3.0 Österreich
- http://creativecommons.org/licenses/by-sa/3.0/at/deed.de
- CC BY-SA 2.5 = Creative Commons-Lizenz Namensnennung Weitergabe unter gleichen Bedingungen 2.5 US-amerikanisch (nicht portiert) http://creativecommons.org/licenses/by-sa/2.5/deed.de
- CC BY-SA 2.0 = Creative Commons-Lizenz Namensnennung Weitergabe unter gleichen Bedingungen 2.0 US-amerikanisch (nicht portiert) http://creativecommons.org/licenses/by-sa/2.0/deed.de
- CC BY-SA 1.0 = Creative Commons-Lizenz Namensnennung Weitergabe unter gleichen Bedingungen 1.0 US-amerikanisch (nicht portiert) http://creativecommons.org/licenses/by-sa/1.0/deed.de

Kurzfassung der Lizenzbedingungen der CC BY-SA Creative Commons-Lizenzen: Erforderlich sind die Nennung der Lizenz, des Autors und die Weitergabe abgeleiteter Werke unter derselben Lizenz.

- CC BY 2.0 Creative Commons-Lizenz Namensnennung 2.0 US-amerikanisch (nicht portiert)
- http://creativecommons.org/licenses/by/2.0/deed.de
- Kurzfassung der Lizenzbedingungen der CC BY Creative Commons-Lizenzen: Erforderlich sind die Nennung der Lizenz und des Autors
- CC0 1.0 = Public Domain Dedication -http://creativecommons.org/publicdomain/zero/1.0/deed.de Wie PD-S
- GNU 1.2+ = GNU-Lizenz für freie Dokumentation, Version 1.2 oder eine spätere Version
- Bedingungen: Siehe Lizenztext, es gibt keine unveränderlichen Abschnitte, keinen vorderen und keinen hinteren Umschlagtext bei den Bildern
- PD-S =public domain self Der Autor verzichtet auf sämtliche Rechte an dem Bild
- PD-A =Das Bild ist aufgrund seines Alters gemeinfrei. Achtung ich richte mich nach den in Wikimedia Commons geltenden Regeln und deutschem Recht, manche Länder haben aber noch längere Schutzfristen.

### GNU GENERAL PUBLIC LICENSE, Version 1, February 1989

Copyright (C) 1989 Free Software Foundation, Inc. 51 Franklin St, Fifth Floor, Boston, MA 02110-1301 USA Everyone is permitted to copy and distribute verbatim copies of this license document, but changing it is not allowed.

### **Preamble**

The license agreements of most software companies try to keep users at the mercy of those companies. By contrast, our General Public License is intended to guarantee your freedom to share and change free software--to make sure the software is free for all its users. The General Public License applies to the Free Software Foundation's software and to any other program whose authors commit to using it. You can use it for your programs, too.

When we speak of free software, we are referring to freedom, not price. Specifically, the General Public License is designed to make sure that you have the freedom to give away or sell copies of free software, that you receive source code or can get it if you want it, that you can change the software or use pieces of it in new free programs; and that you know you can do these things.

To protect your rights, we need to make restrictions that forbid anyone to deny you these rights or to ask you to surrender the rights. These restrictions translate to certain responsibilities for you if you distribute copies of the software, or if you modify it.

For example, if you distribute copies of a such a program, whether gratis or for a fee, you must give the recipients all the rights that you have. You must make sure that they, too, receive or can get the source code. And you must tell them their rights.

![](_page_38_Picture_39.jpeg)

We protect your rights with two steps: (1) copyright the software, and (2) offer you this license which gives you legal permission to copy, distribute and/or modify the software.

Also, for each author's protection and ours, we want to make certain that everyone understands that there is no warranty for this free software. If the software is modified by someone else and passed on, we want its recipients to know that what they have is not the original, so that any problems introduced by others will not reflect on the original authors' reputations.

The precise terms and conditions for copying, distribution and modification follow.

### **GNU GENERAL PUBLIC LICENSE - TERMS AND CONDITIONS FOR COPYING, DISTRIBUTION AND MODIFICATION**

0. This License Agreement applies to any program or other work which contains a notice placed by the copyright holder saying it may be distributed under the terms of this General Public License. The "Program", below, refers to any such program or work, and a "work based on the Program" means either the Program or any work containing the Program or a portion of it, either verbatim or with modifications. Each licensee is addressed as "you".

1. You may copy and distribute verbatim copies of the Program's source code as you receive it, in any medium, provided that you conspicuously and appropriately publish on each copy an appropriate copyright notice and disclaimer of warranty; keep intact all the notices that refer to this General Public License and to the absence of any warranty; and give any other recipients of the Program a copy of this General Public License along with the Program. You may charge a fee for the physical act of transferring a copy.

2. You may modify your copy or copies of the Program or any portion of it, and copy and distribute such modifications under the terms of Paragraph 1 above, provided that you also do the following:

a) cause the modified files to carry prominent notices stating that you changed the files and the date of any change; and

b) cause the whole of any work that you distribute or publish, that in whole or in part contains the Program or any part thereof, either with or without modifications, to be licensed at no charge to all third parties under the terms of this General Public License (except that you may choose to grant warranty protection to some or all third parties, at your option).

c) If the modified program normally reads commands interactively when run, you must cause it, when started running for such interactive use in the simplest and most usual way, to print or display an announcement including an appropriate copyright notice and a notice that there is no warranty (or else, saying that you provide a warranty) and that users may redistribute the program under these conditions, and telling the user how to view a copy of this General Public License.

d) You may charge a fee for the physical act of transferring a copy, and you may at your option offer warranty protection in exchange for a fee. Mere aggregation of another independent work with the Program (or its derivative) on a volume of a storage or distribution medium does not bring the other work under the scope of these terms.

3. You may copy and distribute the Program (or a portion or derivative of it, under Paragraph 2) in object code or executable form under the terms of Paragraphs 1 and 2 above provided that you also do one of the following:

a) accompany it with the complete corresponding machine-readable source code, which must be distributed under the terms of Paragraphs 1 and 2 above; or,

b) accompany it with a written offer, valid for at least three years, to give any third party free (except for a nominal charge for the cost of distribution) a complete machine-readable copy of the corresponding source code, to be distributed under the terms of Paragraphs 1 and 2 above; or, c) accompany it with the information you received as to where the corresponding source code may be obtained. (This alternative is allowed only for noncommercial distribution and only if you received the program in object code or executable form alone.)

Source code for a work means the preferred form of the work for making modifications to it. For an executable file, complete source code means all the source code for all modules it contains; but, as a special exception, it need not include source code for modules which are standard libraries that accompany the operating system on which the executable file runs, or for standard header files or definitions files that accompany that operating system.

4. You may not copy, modify, sublicense, distribute or transfer the Program except as expressly provided under this General Public License. Any attempt otherwise to copy, modify, sublicense, distribute or transfer the Program is void, and will automatically terminate your rights to use the Program under this License. However, parties who have received copies, or rights to use copies, from you under this General Public License will not have their licenses terminated so long as such parties remain in full compliance.

5. By copying, distributing or modifying the Program (or any work based on the Program) you indicate your acceptance of this license to do so, and all its terms and conditions.

6. Each time you redistribute the Program (or any work based on the Program), the recipient automatically receives a license from the original licensor to copy, distribute or modify the Program subject to these terms and conditions. You may not impose any further restrictions on the recipients' exercise of the rights granted herein.

7. The Free Software Foundation may publish revised and/or new versions of the General Public License from time to time. Such new versions will be similar in spirit to the present version, but may differ in detail to address new problems or concerns. Each version is given a distinguishing version number. If the Program specifies a version number of the license which applies to it and "any later

version", you have the option of following the terms and conditions either of that version or of any later version published by the Free Software Foundation. If the Program does not specify a version number of the license, you may choose any version ever published by the Free Software Foundation.

8. If you wish to incorporate parts of the Program into other free programs whose distribution conditions are different, write to the author to ask for permission. For software which is copyrighted by the Free Software Foundation, write to the Free Software Foundation; we sometimes make exceptions for this. Our decision will be guided by the two goals of preserving the free status of all derivatives of our free software andof promoting the sharing and reuse of software generally.

### **NO WARRANTY**

9. BECAUSE THE PROGRAM IS LICENSED FREE OF CHARGE, THERE IS NO WARRANTY FOR THE PROGRAM, TO THE EXTENT PERMITTED BY APPLICABLE LAW. EXCEPT WHEN OTHERWISE STATED IN WRITING THE COPYRIGHT HOLDERS AND/OR OTHER PARTIES PROVIDE THE PROGRAM "AS IS" WITHOUT WARRANTY OF ANY KIND, EITHER EXPRESSED OR IMPLIED, INCLUDING, BUT NOT LIMITED TO, THE IMPLIED WARRANTIES OF MERCHANTABILITY AND FITNESS FOR A PARTICULAR PURPOSE. THE ENTIRE RISK AS TO THE QUALITY AND PERFORMANCE OF THE PROGRAM IS WITH YOU. SHOULD THE PROGRAM PROVE DEFECTIVE, YOU ASSUME THE COST OF ALL NECESSARY SERVICING, REPAIR OR CORRECTION.

10. IN NO EVENT UNLESS REQUIRED BY APPLICABLE LAW OR AGREED TO IN WRITING WILL ANY COPYRIGHT HOLDER, OR ANY OTHER PARTY WHO MAY MODIFY AND/OR REDISTRIBUTE THE PROGRAM AS PERMITTED ABOVE, BE LIABLE TO YOU FOR DAMAGES, INCLUDING ANY GENERAL, SPECIAL, INCIDENTAL OR CONSEQUENTIAL DAMAGES ARISING OUT OF THE USE OR INABILITY TO USE THE PROGRAM (INCLUDING BUT NOT LIMITED TO LOSS OF DATA OR DATA BEING RENDERED INACCURATE OR LOSSES SUSTAINED BY YOU OR THIRD PARTIES OR A FAILURE OF THE PROGRAM TO OPERATE WITH ANY OTHER PROGRAMS), EVEN IF SUCH HOLDER OR OTHER PARTY HAS BEEN ADVISED OF THE POSSIBILITY OF SUCH DAMAGES.